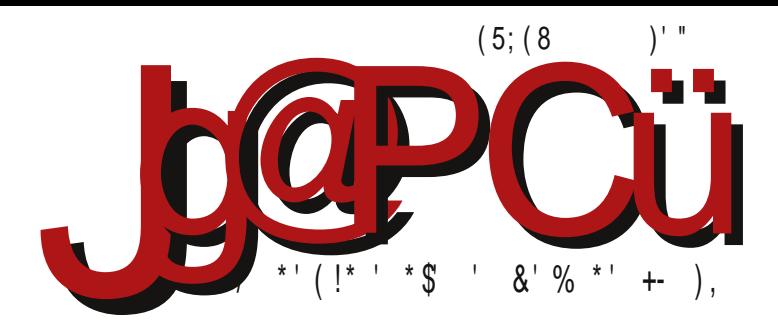

Photo by Mitch Altman

$$
\begin{array}{cc} / & . & 9; + \\ | & ) & & \\ \end{array}
$$

F95HJ9 CAACBG IHCFGHJC&9?CA9F7⇒5®C 9@HDC8=GHAIG@U=A5

Reč urednika

## "Mi" i "vi" - Priča o partnerstvu sa čitaocima

Od ranih dana ovog projekta smo želeli da imamo komunikaciju sa vama čitaocima, mada to još uvek ne funkcioniše onako kako smo očekivali. Važno je da pre svega razjasnimo ko smo to "mi", a ko ste "vi" u ovom tekstu. "Mi" se redovno čujemo na sastancima i na druge načine aktivno učestvujemo u projektu. Svi "mi" smo se zapravo skupili iz drugih, starijih zajednica i sklonili smo se sa strane da bismo u svojem miru radili na časopisu. Nismo "mi" neki novi, drugačiji. I "vi" ste "mi", nema razlike među nama, samo ne pričamo dovoljno često.

Izgleda nam kao da postoji neka vrsta barijere između redakcije, autora i čitalaca. Nekako smo došli u situaciju da je dobar deo autora i inače angažovan u projektu oko drugih zadataka. Međutim, jednako važan deo LiBRE! zajednice ste i vi, čitaoci. Da smo kukali, kukali smo. Sigurno smo već i dosadili. Stanje u redakciji je sada primetno bolje, a sada ste vi na redu za buđenje.

Kada bi trebalo da se branimo, mogli bismo da kažemo da smo "mi" svoj deo posla odradili. U gotovo svakom broju našle su se rečenice kao što su "pomozite da postanemo još bolji", "podelite svoje mišlienie" i "javite se da...". Takođe, na stranici svakog broja postoji prostor za komentare, stalno je neko na IRC-u, ima nas na Fejsbuku i Tviteru, a odnedavno održavamo otvorene sastanke "uživo" na Mamblu. Časopis ima svoju zvaničnu i-mejl adresu i to je mesto gde je svaka poruka najbrže primećena, pročitana, i odakle se šalje odgovor. Nismo ostali u potpunom mraku i tišini, ali povratnih informacija još uvek je nedovoljno. Znamo da nas čitate, želimo da nam se i javite.

Ako postoji uredništvo, čitaoci i kanal za komunikaciju, a komunikacije nema - to znači da postoji problem. Razmislili smo i razgovarali smo o tome šta može da bude problem. Razgovarali smo samo međusobno unutar redakcije na javnim sastancima i zaključak je da problem može da postoji u svakom od ova tri dela naše zajednice. Možda smo se ulenjili pa nismo jasno postavili odgovarajuća pitanja. Možda na našim prostorima još nije dovoljno razvijena kultura uzajamnog učestvovanja u projektu, jer koliko je na nama da stvaramo časopis, toliko je i na

#### # $\sqrt{G}$  /  $.835+$

 $J5A585:589@49 < J5@49 = T-B+96C@4$   $P9R = 5198BC = B5398BC3+5JB \Rightarrow DFG6@A$ \* \$ + B: F3GH ? H F5 = G5A B5T+B ?5?C A CY9A C 85 F5NA 9B \* + \$A C + 89 \* (C?I W5R9A C CJ=A H9?GHCA 85 B5TB9ACCJ5>hB5Wg89CDFC6@A5

(FC-9?5H-9 DF9 G?CFC H=: C8-B9 B5GH5C ?5C +89-5 @?G5B8F5 +H5B+G5J@U+R5 B5 - 6 BH + F6⇒5 : CFIA I !W@ GA C DC@ ?C F98CA !\* = A 9>@ J=?= \$=69F5HCFi + J9 I GU9A I \$98B5 JFOC N5B=A @H5 DF=T5 ?CX R9A C JFOC F58C 85 DC89 @A C G5 J5A 5 5?C J5GN5B=A 5 'G-A =B: F5GHT ?H F9 hF5G® GA C = IDC: @R81 CF: 5B=N57=9 6FC > H=A CJ5  $=$ T@BCJ5  $\pm$ 45 ± 8 8 CY=J9C 65 F9A H=J9@9 F9J $\pm$ 4 = 9 5 DCG96 BC GAC DCBCGB==B5 B5V9 @9HCF9 C + 9 I ?F5HPC C B5A 5 (+ 5+ H B5G 5?C J5G N5B + A 5 + 2CWB9WHC = @ Y9 @ 49 85 G9 89H5 @B⇒9 DF98GH5J=A C ?C GH9 J= (CGQ9 CJC@?C : C8=B5 A = x2WIJ9? B=GA C G= I FB= ?C B5G B5>J+V9 T++5 + @R8= B9?C@C ?CB?F9HB< D++5B>5 C?C ?C $\approx$  Y9@A C 85 B5A DCA C: B9H9

5 @GH9 B5DF98B=?CF4B=? <5?9F DFC: F5A 9F F98CJB=?CF4B=? =@DCT9HB=?

5 @ G J 5A H9? GHCJ = G J + 40 85 @ ? = G @ Y 9 B = = B 9 N 5 B = ' T 9 A I Y 9 @ + 9 85  $T#5H9$ 

X9@49 @GIC>DFC>9?5H85 DF98GH5J + 9 WFC>N5>98B=7=DIH9A B5V9: T5GCD+G5 VH5 Y9 @H9 85 DC89 @H9 G5 CGH5 @A T $+$ 5C7 $-$ A 5 #5?C GH9 TI @N5 T5GCD-G=G@6C85B CC HISE

 $H$ : = DFC6@A ?C $\simeq$  HP965 85 F9WA C  $\approx$  GH9 85 C69N698=A C B5 $\approx$ 8BCGH5JB $\approx$ DIHN5  $2CA$  IB $-257 \rightarrow$  %CY85 GA C A 5 @ GH5 FCA C8B=D5 CT9?I  $\Re$ A C 85 = A 9  $\Im$  B 27  $\angle$ B $\rightarrow$ Wh = I J9?I #C=> 9 J5WDF98@C: 5 @R6=GH9 F58=+9 C8: CJCF=@R55B?9H X9@H9 @R85 DP9IF98 $\neq$  C G5 H H5?C 85 6189 DF $\Rightarrow$ HB $\Rightarrow$  N5 ?CA 9BH5F9 .9F  $\Rightarrow$  A C 85  $\Rightarrow$  = CJC DFC6@LA B5 T=9A F9W9B<sub>2</sub> HF965 85 F58 $\neq$  C 5 H G B5A DCHF96B= J5W= G5J9H= = A = W@RB 5 25 DCT9H5? B5>J5YB=+9 > 85 G?ID=+9 < F56FCG+== JC@P 85 B5A G9 > 5J=+9 B5  $?C = : C8$  B5T $\oplus$  Y9@H9  $?C$  B9 A CY9H9 85 C8@T $\oplus$   $?C = A$  DIH9A 85 B5A  $\oplus$   $\oplus$  J $\oplus$ DCV6@H9 B5A = A9>@B5 8C6FC DCNB5H 58F9G @6F9 35H4 @; CBG 38CH4 CF, 85 = hJ=q NJ5B $\equiv$ BC DCG+5B9H9 hA  $\equiv$ 

 $+$ B5T5BDCN8F5J = < J5 $@$ 

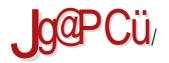

## $$+.$ ;  $L+4$

 $\frac{1}{6}$  / <= 3  $! > 6 < 69.9.1$ 5 B9K 8 CK B  $!$  : / . <= + ?64 + 7 9 98CF5  $+59. +$ -  $JCS$  I DFC; F5A  $G=9N<sup>2</sup>$  $< 69. + H + 84$ - DCH-5N=N5  $\pm$ 95@CA 8 $\pm$ GH- $\pm$ 617 $\pm$ CA  $\#$ F $\#$ 9F $\Rightarrow$ A = $\#$ 6CF5 DF9A 5 DF $\#$ 5 FBC $\ge$ : $1 B$ ?7 $\rightleftarrows$  E5TI B5F5 89C  $$69.9.83::90' < 398+6+$  $0.85$  ( : 89C  $8 = 8$  ;  $8 = 7$ ; / L/ 3597 > 835 + - 34 B?FDHCJ5B59@?HCBG?5DCW+5 89C  $$+7$  <?947 +4 = 9:  $(!, %DP3N9BH57<sup>2</sup>)$ ,  $(4, 8, 89C)$  $+$ : ?/ :  $(.3, 65, 3^*2, -.$  C8 = C8 DFJC; 85B5 89C

> %CRG@6C8BC:  $C<sub>0</sub>$ H $9E<sub>0</sub>$

 $\leq$ 

 $\leq$ 

 $\leq$ 

 $\leq$ 

 $\leq$ 

 $\leq$ 

 $\leq$ 

 $\leq$ 

 $\leq$ 

 $JgPCU: ; 34 + 4643$ 

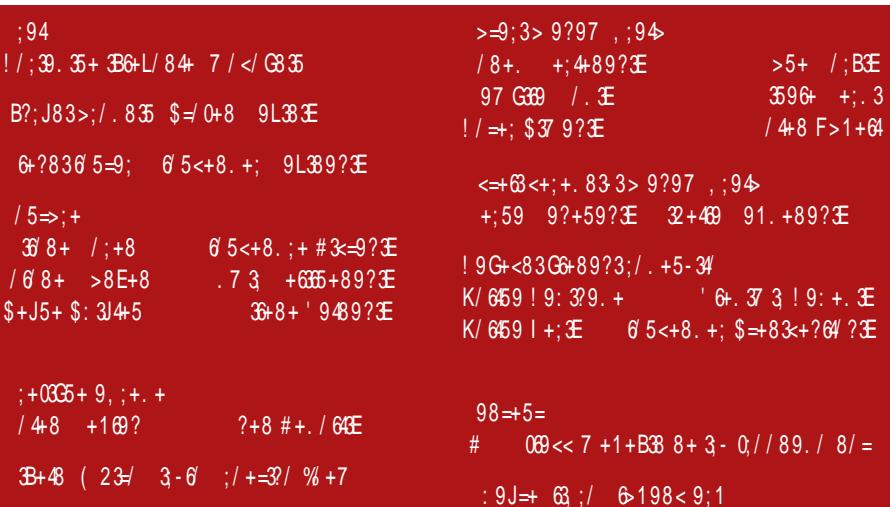

<span id="page-5-0"></span>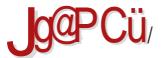

#### $\frac{1}{2}$  / <=3

 $$BI}$  5F

 $9?3$ : : 94 5 + = ' 94 8 = 98 3 E +

. CS BHCB-R DFC-9?H5BH DFJC; ?I RBC; F5TI B5F5 B5DF5J@BC; I "I; CG@J $\Rightarrow$  h 5@?G=5q  $\Rightarrow$  5 BCJ= DFC:9?5HG@6C8BC; <5F8J9F5 \*58=G9C & 8=5=  $J5 > 9B$ : 6 0 ?6; 89, 3 A  $-B =$  F9HC  $\Rightarrow$  F5T?C  $?$ CBNC $@$ 

#CFGH5B @B? <HD H7C/ 1\$ K88:H6

 $$B$  5F

 $38 > 5 < 36 + 8353$  $>$ ::+?64+G53::91:+7 B+  $1:+05$  >  $0$  >  $83$  =  $39N'$   $38.9$  > B

 $CFCB = \begin{bmatrix} 68650 & H9G-C = DC?5N \end{bmatrix}$  85  $\dot{A}$ CJ J@GB=T?=IDF5J@5T?=DFC: F5A B5 \$=BI?GI DC?5N5C 6C@9 D9F.CFA 5BG9 | C8BCG B5 =G+= B5 . +B8CIN ?585 GI D+15B > B9?9 A C; IRBCG + 7,5 5 'D9B8Y-9@

#CFGH5B@B? <HD H7C '9 A L?

 $$R$  $5F$ 

 $: 3 + 3 : 3$  >  $\leq$  ? 94 B + 598

( $\pm$ 5HG?5 D5H $\pm$ 5 JFCD9 ?C>5 J9RI 8J5 A5B85H5 ⇒A 5 GIC⊗ DF98GH5JB=?9 I JFCDG?CA D5F@RA 9BH  $DCT9@ \t 39 \t 1000 \t 1000 \t 1000 \t 1000 \t 1000 \t 1000 \t 1000 \t 1000 \t 1000 \t 1000 \t 1000 \t 1000 \t 1000 \t 1000 \t 1000 \t 1000 \t 1000 \t 1000 \t 1000 \t 1000 \t 1000 \t 1000 \t 1000 \t 1000 \t 1000 \t 1000 \t 1000 \t 1000 \t 1000 \t 1000 \$  $N52CB5$   $C$  $-BH9@?H5@C> GIC&B= (CGCAP = 9JFCDG = N5?CB C$  $-BH9@?H5@C > GIC = A59@A9BH95HCFG?C.$ A CBCDC@ WC ( $\pm$ 5HG25D5FH=5Y9@85 $\pm$ N 9B=

#CF-GH5B@B?<HHDH7C-M@2  $^{\circledR}$   $$BI}$  5F

 $98. +34$   $38 > 5 < .9$ ,  $36 + 3$  $89? + G+ +$  $CB857 \rightleftharpoons $-BI ?G G$   $\oplus$  DCT9HCA  $CJ9$ ;  $C8-B9$ DF-8R Y-42 % 0'865 !, \*/5636. ? = 3(509?9) #CFGH5B @B? <HD H7C H % E / 5

 $\sim$   $\frac{1}{2}$  /  $\leq$  3

 $$BI}$  5F

 $6+5< 95<$ 

**@?GC?G** 9B; 3 > 6 > J9RH=5 - ୬ 8CGH DB5 N5 DF91 N-A 5B-9

#CFG+5B @B? <HD H7C:DG:9 G

 $$R$  $5F$ 

 $$/$ :,  $3+8$  $: / 8, 95<$ 

+9F6=5B 8CA 5F6 8=GH=61 7=5 \$=B1 ?G5 65N=F5B5 B5  $G+6=BC$ ; F5B=  $96=5B5$  9B; , )  $(15)$   $C6=5J=28$   $\rightarrow$ BCJI J9RH G5 ; F5: I? A C?R Y9B 9A ' D9B6C?G 9B; 7, 5 6> 'J5 J9R\=5 +9F6=5B5 B5A 9B>9B5 9 G@6⇒A G+5F⇒A F5TI B5F=A 5

#CFGH5B  $@B? < H D > AD L^* L?$ 

 $:94$ 

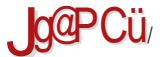

#### $1 / 53$

 $$BI}$  5F

 $: . > 3999 < ?94998 + 1: + . > 8 +$ 

FBI BC 9B; 8+; 056 > 9 CGIC > C B5; F58I N5 **BCJ57→ B5 CJC; C8→VB>9A**  $G = 9G$  9B: 659: 4 . 8 3 \*: 8650 9 / 6=

#CF-GH5B @B? < HD H7C 7/ 'CEB51 +3

 $$B$  $5$ F

 $+4$ ; 095< 9: /; +=3?83<3<= 7 8+  $= 6$  ? 389 : 37 +

(5B5CCB=? 9B; (5(9650° > B5>5J=C H9 @U=ACF ?C=R9 ?CF-G+#+ 5>9F.C?GCD9F5H=B=G-G+9A 9B: @  $(R - 6)$ 

#CEGE5B @B? <HD H7C# B.G .\*

≴BI 5F

 $\frac{1}{3}$   $\frac{1}{3}$   $\frac{1}{3}$   $\frac{1}{2}$   $\frac{1}{2}$   $$+.$ 

 $-$  & CJCA +581 G C8FY5B9 F58 $\pm$ CB $\pm$ 79 ?C $\approx$ 9 G B5A 9B-9B9 Y9B5A 5 ?C-9 6 = Y9Q9Q 85 B51 T9 DFC: E5A + E5B 9 \* 58 + CB = 9 G HE5 5 @ 8 J 5 8 5 B 5  $=$   $\frac{1}{2}$ BI 5F5 CJ9 : C8 B9

#CFGH5B@B?<HD>ADNKC@J

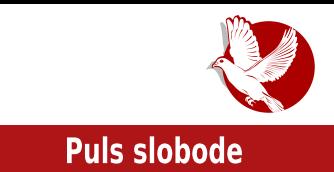

<span id="page-8-0"></span> $\Omega$ new dawn

**Autor:** Luka Z. Gerzić

## Sta je to 31C3?

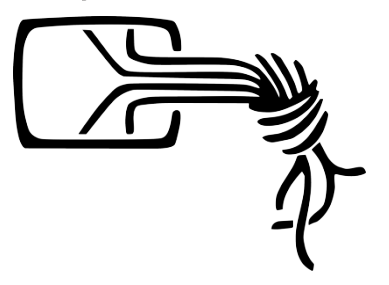

31C3 je oznaka trideset prvog CCC (eng. Chaos Computer Club) godišnjeg kongresa koji se održava u Hamburgu. To je najveći i najstariji evropski hakerski kongres na svetu. Jedan od osnivača kluba je Vau Holand (nem. Wau Holland), po kome je kasnije krejrana i istoimena fondacija. Klub je osnovan davne 1981. godine, dok kongres počinje da se održava od 1984. godine. CCC klub broji više

od 5700 članova. Zvaničan opis kluba, koji organizuje kongres, jeste: "Galaktičko udruženie živih formi, nezavisno od starosti, pola, rase ili socijalne orijentacije, koje ne poznaje granice za slobodu informacije".

Kako biste imali bolji uvid u veličinu ovog kongresa, daćemo nekoliko podataka sa ovogodišnjeg trideset prvog po redu kongresa.

Za vreme trajanja kongresa, koji je otvoren 24/7, bilo je više od 13.000 posetilaca i više od 1.000 volontera. Postavljeno je preko 9km strujnih kablova i 3200 utičnica za posetioce, a potrošeno je 53 MWh struje za četiri dana kongresa. Postojalo je 125 WiFi pristupnih tačaka (eng. Access Point - AP), te više od 2 Aruba 7200 kontrolora sa desetogigabitnim ap-linkovima (u špicu je imao 7800 korisnika - 68 klijenata u proseku po pristupnoj tački) - i viđeno je preko 20.000 unikatnih uređaja

### **Puls slobode**

na WiFi mreži. Veći deo komunikacione opreme donirao je Džuniper (eng. Juniper Networks), tačnije 1.2t (tone) Džuniperove opreme (3 miliona evra ukupne osigurane vrednosti). Pored svega toga, procesuirano je 80TB strim videa uživo. enkodovano i distriburiano sa kongresa ka preko 90.000 posetilaca putem CCC CDN opreme (eng. content delivery network). Kongres poseduje sopstvenu GSM i DECT (eng. Digital Enhanced Cordless Telecommunications) mrežu (svako može zatražiti GSM SIM karticu ili doneti svoj DECT telefon). Za one koji vole retro, ove godine je ponovo bio aktivan Zajdenštrase (nem. Sejdenstrasse) (sistem cevi za transfer kapsula kroz plastične cevi uz pomoć vakuma).

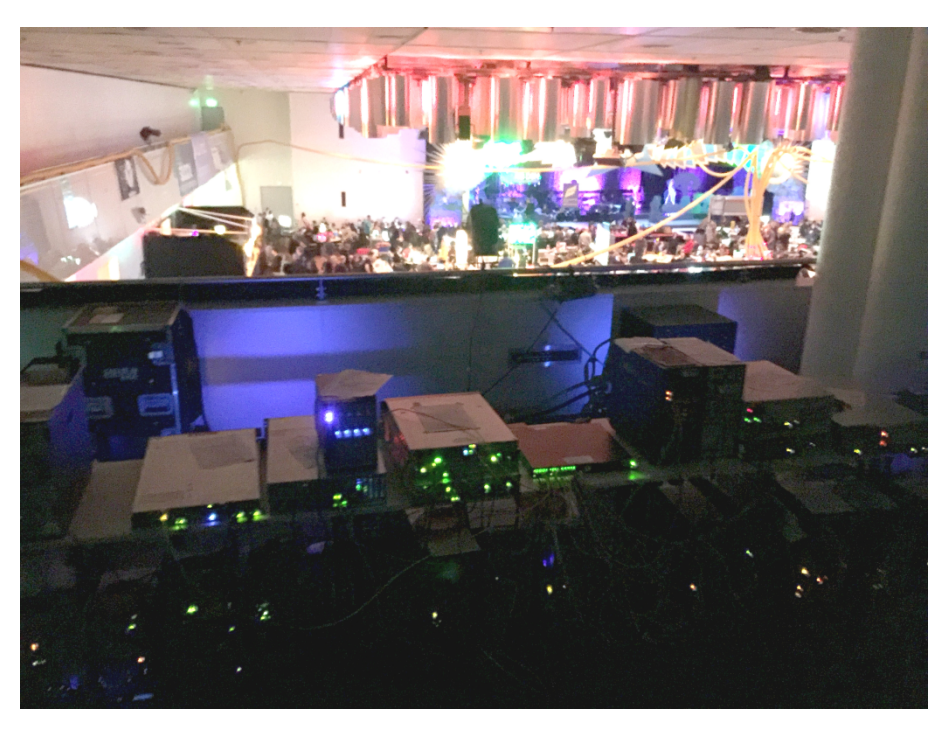

Naša ekipa imala je tu privilegiju da pogleda kako sam "Kolokejšn"<sup>1</sup> (eng. Colocation) deo (qde možete doneti svoju opremu) izgleda, kao i da bude deo tima

<sup>1</sup> Colocation - deo računskog centra gde svako može da donese svoju mašinu i da je poveže na internet.

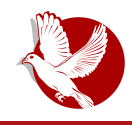

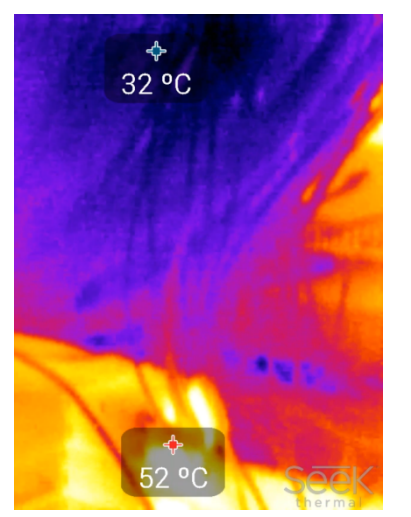

od svega osam ljudi koji su znali gde je pravi NOC (eng. Network Operations Center) u kome je smeštena glavna komunikaciona oprema kongresa (kongres poseduie dve lažne lokacije opreme). S obzirom na to da smo posedovali malu termalnu kameru. snimili smo za vas koliko su vrući core ("kor") ruteri kongresa. Uverite se i sami.

31C3

Mada, kada govorimo o ovom kongresu, trebalo bi ustvari da razmišliamo o jednom velikom hakerspejsu. Zapravo je to jedan ogroman prostor koji kontroliše celokupna zajednica, gde ljudi sa zajedničkim interesima o kompiuterima, mrežama, mašinstvu, nauci, digitalnoi i/ili elektronskoi umetnosti

razmeniuju mišlienia, sarađuju ili se takmiče. Suština je u kolaboraciji, učeniu i druženiu. Kada govorimo o hakerspejsu, moramo pomenuti da se prvi i najveći hakerspejs nalazi upravo u Nemačkoj, a zove se C-base (Si-bejs).

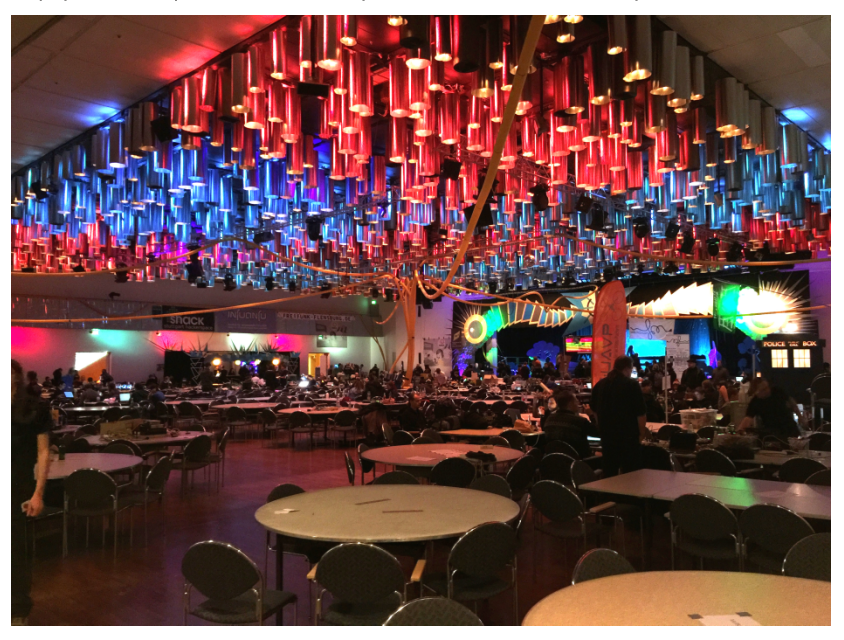

### **Puls slobode**

## Pripreme za odlazak i ulazak na kongres

Plan za odlazak na ovakav događaj podrazumeva pre svega nabavljanje avionskih karti i hotelskog smeštaja barem tri meseca unapred. Iako se kongres održava u sklopu CCH (eng. Congress Center Hamburg) pored kojeg je odmah hotel "Radison Blu" (eng. Radisson Blue), već dva meseca pred kongres hotel je kompletno bukiran, kao i većina obližnjih manjih hotela i hostela. Odlazak na ovakav događaj preporučili bismo da bude u timu ljudi sličnih interesovanja. Bez poznavanja nemačkog jezika, i bez poznanstava, u solo varijanti, sve ovo jednostavno neće delovati na vas na isti način.

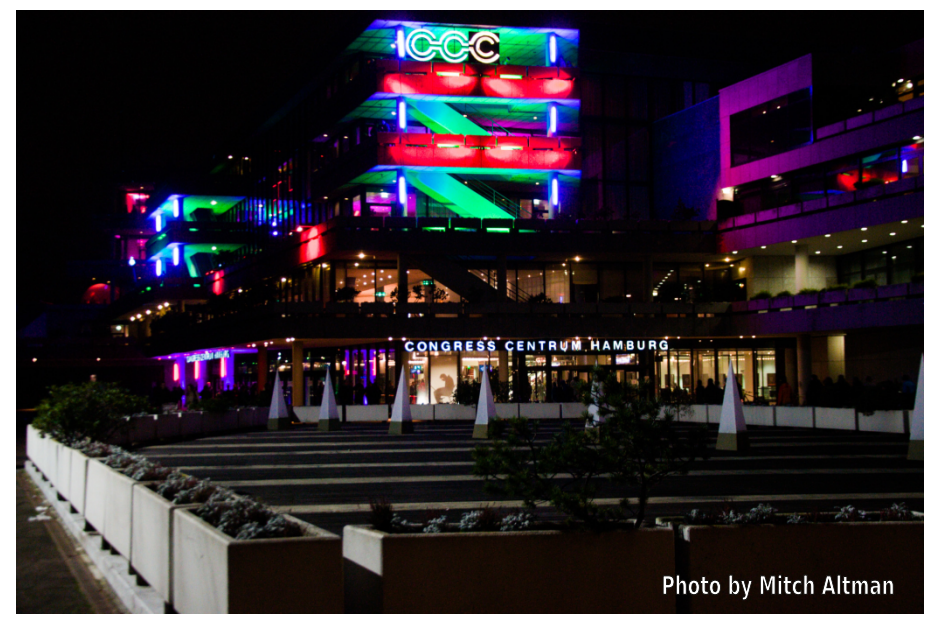

Preporučili bismo vam da ponesete sledeće stvari: noutbuk sa Linuksom (po mogućstvu noviji sa 802.11n/ac WiFi karticom uz dodatnu bateriju), DECT telefon i/ili stari GSM telefon, nekoliko radio stanica/voki-tokija, baterije za punjenje uređaja preko USB-a (što jače to bolje, više od 8000 mAh), eternet kablove (2-5m dužine), produžni gajtan (2-5m), USB3 tvrde diskove (više od 2TB), različite verzije USB kablova. USB2/3 stikove, kvalitetne slušalice. VPN gateway (recimo TL3020 sa openwrtom), 3G WiFi dongle, različite vrste adaptera, termos za kafu, vodu ili sok, i potrebne lekove. Pre polaska, obavezno uradite kompletan bekap svojih uređaja,

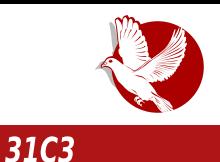

podignite zaštitni zid (eng. firewall) i vodite računa da na svojim uređajima nemate poverlijvih datoteka. Na svim uređajima isključite sve nepotrebne servise, podesite telefon na manuelni izbor GSM provajdera, a nijedan uređaj nikad nemojte ostavliati bez nadzora.

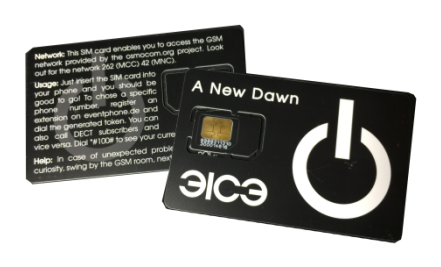

Toplo preporučujemo dolazak jedan dan ranije ili barem veče pred kongres, uz obaveznu registraciju to veče (uz registraciju DECT telefona i/ili nabavku GSM kartice koja košta 2 evra), zato što vas na dan kongresa red za uzimanje narukvice može "koštati" nekoliko sati do ulaska, ier su redovi ogromni. Ovogodišnja ulaznica za kongres je koštala 100 evra za sve dane. Obavezno preuzmite aplikaciju za

*iPhone*® ili Android koja će vam olakšati pregled dešavanja i sam raspored kongresa.

## Prostor i sam događaj

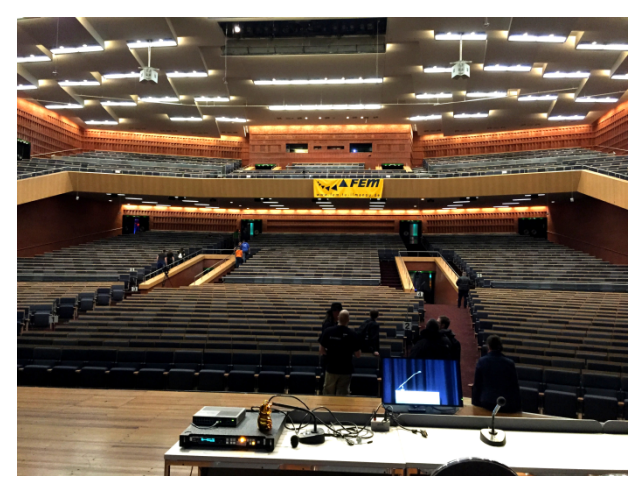

Pored velikog broja predavanja, koja naravno možete pratiti i uživo putem strima, tu su i druga vrlo interesantna dešavania kao i druženje sa prijateljima. Sva predavanja su bila prevođena na nemački i/ili engleski iezik kako titlom na ekranu, tako i preko DECT/GSM mreže, naravno u realnom vremenu. Možda je najbolii osećaj onaj da ste

svoji među svojima, a tu mislimo među ljudima koji se bave istim ili sličnim poslom kao i vi, a koji slično ili isto razmišliaju.

### **Puls slobode**

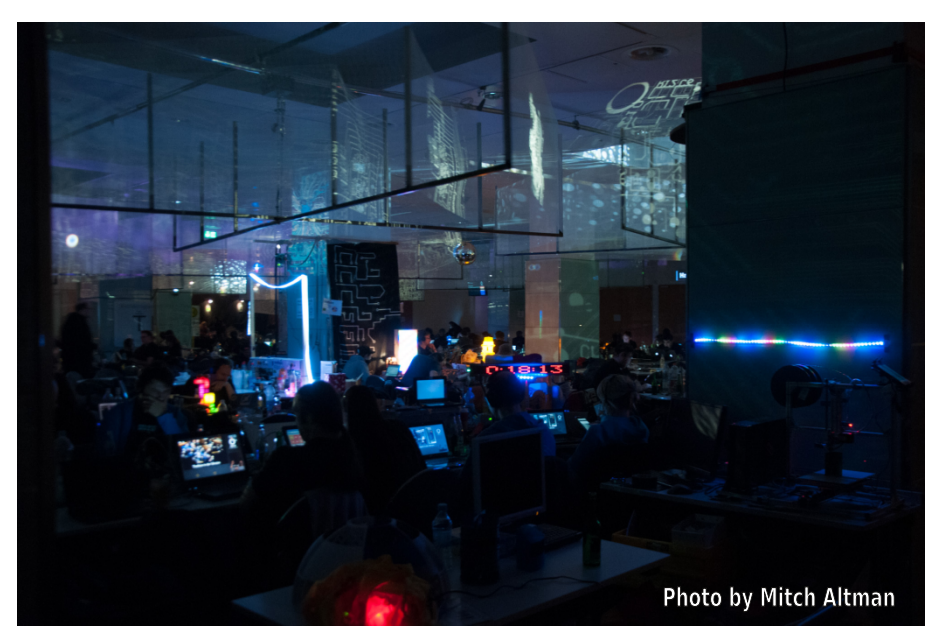

Sam prostor, tačnije prostorije kongresa, fenomenalno su osmišljene i ukrašene. Mnogo truda i novca uloženo je u sjajne ideje kako za osvetljenje tako i za uređenje samog kongresnog prostora. Definitivno najbolje ukrašen bio je veliki hodnik koji je izgledao kao hodnik svemirskog broda, ukrašen velikim brojem projektora, led dioda i reflektora, uz vrlo specifično ambijentalno osvetljenje. Ovaj hodnik

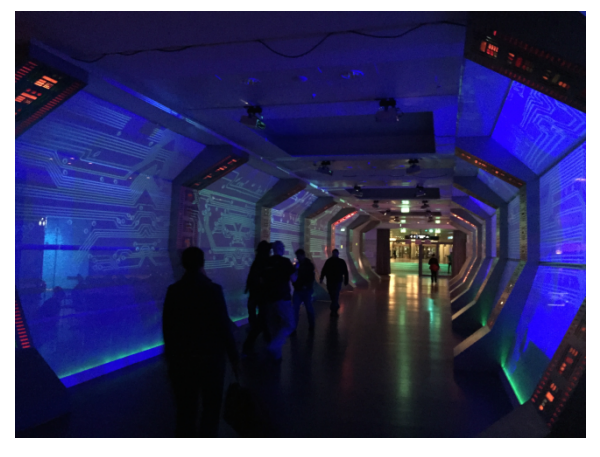

povezivao je glavni hol sa prostorijom gde su bile smeštene radionice za lemljenje i CTF (eng. capture the flag) ekipe.

Od interesantnih dešavanja tu je naravno CTF događaj (Jeopardy style) koji se organizuje. tradicionalno Različiti nivoi težine zadataka kao i raznovrsnost pokrivenih oblasti i ove godine bili su na nivou

 $N585H$ <sup>5</sup>  $\neq$  5?H<sub>3</sub>B9 ?5H9; CF $\Rightarrow$  6 $\stackrel{\frown}{=}$ 9 G 7=5  $*8$ ?7:6 8 < 8905. 4 ( $\stackrel{\frown}{=}$  (8, 90 5 (3) =  $=$ .)  $\oplus$   $\otimes$   $\oplus$ :  $\oplus$  FCJ5BC DF9?C HA CJ5 5 DC698B=? CJ9 : C8=B9 6= $\oplus$   $\otimes$  : FID5 >--( + 40 89H5  $\circledast$  C ! I A CY9H9 DC:  $\circledast$ 85H=CJ89 < HHDG 7 7H 557<9B 777 89  $\circledast$ B5 <HDG 7HHA 9 CF

25HA A CY9H9 G9 CDFC  $65H + 1$   $C6 \neq 5B$   $6F5J5$ 9B: 36\*270\*205. B5 B9 ?C@C F58+CB=75 | C?J=R ?CB: F9G5 #58 GDCA B-9 A C F58+CB=79 J9@ = 89C ?CB: F9G5 6+C +9 DCGJ9R9B  $=$   $\angle$ F58= GCDGH9B $\times$  FITBC DF5J@9B<del>∠</del>  $9B:$  $647:3$  : 4,80  $(3)$ 65:863 A 5V  $B$ 5 ?5C =  $H\text{C8-}A$  9BN  $\text{C8-}B$   $\cong$ WH5A D5T5 \*5NA 9B=15@ G G + G H G H 5 | ? F 9 + 5 B >  $?CA$  DQ $?GB \times$  C6 $\mathcal{D}3$ ?5H5 25C=2F9#5B9 GODGHI9B=< WHSA D5T5 F5N@F#<br A> B5A 9B5

Photo by Mitch Altman

#### **Puls slobode**

Nekoliko radionica za lemljenje], od onih koncipiranih za početnike, do onih naprednih bilo je aktuelno tokom čitavog kongresa. Za sve one koji su želeli da kupe gotove kitove bilo je zajsta velikog izbora.

Za one koji su bili frustrirani opremom, ili su jednostavno želeli da unište permanentno neku komponentu (ili ceo računar), bila je instalirana velika hidraulična presa koja bi taj deo opreme pretvorila u gomilu sitnog đubreta. Odličan način da permanentno uništite, recimo, svoj stari hard disk, zar ne?

Na samom kongresu moguće je kreirati sopstvenu majicu/duksericu, koju vam mogu odštampati ili izvesti direktno na vašoj garderobi. Pored toga bilo je moguće laserom gravirati bilo šta od plastike ili aluminijuma na nekoliko laserskih gravera koji su bili prisutni na događaju. Za one koji su želeli da kupe majice, dukserice i ostali reklamni materijal, cene su se kretale od 25 do 45 evra.

Na kongresu je moguće krejrati ID (identifikacionu) kartu sa podacima koje vi izaberete. Sve što je bilo potrebno da uradite jeste da se prošetate do dela za fotografisanje, napravite svoju fotografiju, i popunite željene podatke. Lažna lična karta deluje vrlo uverlijvo, ali sigurno neće proći proveru nemačke policije, za ostale ne bismo bili tako sigurni.

Posebnu pažnju posvetili su deci. Pored pune jaraonice, gde je bila smeštena velika količina lego kockica i drugih igračaka, bio je kreiran segment sa peskom iznad kojeg je bio montiran 3D skener koji je u zavisnosti od visine ili dubine peska kontrolisao projektor koji je osvetljavao reljef peska (reke, jezera, ravnice, brda i planine) u realnom vre-

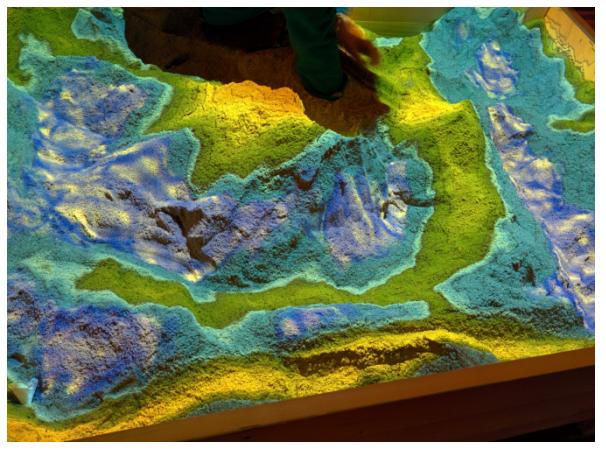

menu. Bila je, takođe, postavka svih mogućih retro igrica na starim konzolama. Za malo stariju decu kreirane su posebne radionice za prve korake u elektronici.

#### $: +45980$  :  $8 - 34$  3 :  $9?$  :  $+ = +5$

(CF98 J9@C; C81 V9J@B>5 79@?IDB=A ?CB; F9GCA B5F5JBC A CF5A C 85 +G+5 ?B9A C = CBC VVC B5A  $\oplus$  B $\Rightarrow$ 9 8CD5 $\otimes$  $(P_H + C8B5 \t?CB:9F9B7 \n\Rightarrow 5C = C15$ →A 5@ GI C8F9U9BI DC@+F7! ?CBCH57→ ?C>5 B5A G9 B=9 8CD5@ DF=A 5IH +J9 | GJ9H@ B985JB< C69@85B9B<  $+15J5$ 8J5F85 +BCl 89B5  $+= 6 +$  $56 = +5$   $\Rightarrow$   $\Rightarrow$   $\bullet$  G 9B; \$ 020, (29 = 8F : < 25 B5WI ?I G A CY85 B9 6=  $H965@$  A 9W5H  $HC$   $9$ GH  $DC@$ HNCJ5H CJ5?J9 8C: 5U5>9 +5A DCNBF5JB= : CJCF B5 CHI5F5B> CJC; C8=VB>9 ?CB:9 F9B7⇒9 6 + C > 9 85 @ ? C C8 +BGD= F5HHBC; DCG96BC N5 A @89 @ 89 8C? 9 N5JFVB=; CJCF = EDF5HC; 5: JC8 + 9 @  $3C \times 9$   $4BJ + C$  85  $9C8$ 8979A65 : CJCFC 9B:  $@G = \mathcal{A}W = 5@$  85 B9R9 : CJCF# B5 9B; @G?CA DF-@PCA N5JF VBC: 8C: 5U5>5 VWC >9 CB=A 5 ?C=G 8 CM @ 85 TI > N5 JFV B = DCN B F5 JB = ; CJCF 5 B9 NB5> B9A 5T?= > 9N=? 6= @ J9CA 5 B9DF=5HBC 25  $C$ B9  $?C \approx G$  DFCDIGH@ 5 Y9 @ @ 6 = 85 DC: @ 85 > DF985J5B > **45 ?CB:9F9B7=9 HCAC I IT +B++ DF9?C G5 +5 <HD** A 98 = 777 89

&5 DCJF5H?I I +F6⇒  $9? = D5$   $?C5$  $(3 650)$ CF: 5B=N +9 5 @ CB <HDG 65 @7CB CF, ?CB:9F9B7 $\Rightarrow$  T $\Rightarrow$  9 ?CCF: 5B=N5HCF h 51 C@B8 :CB857=5f F5NA + M\$5 + 29 ? 5? C 85 B5F98B= (3 65  $IB5DP98 = ITB = ; 5$   $&CW NBB = \&L \Rightarrow A$ ' T9?I & A C J5G = CJ9; C8 ± B9 I & CJCA +581 85 N5 \$8BC B5DF5J + C  $\mathcal{L}$ WJ9R== 6C@-8C; 5U5>

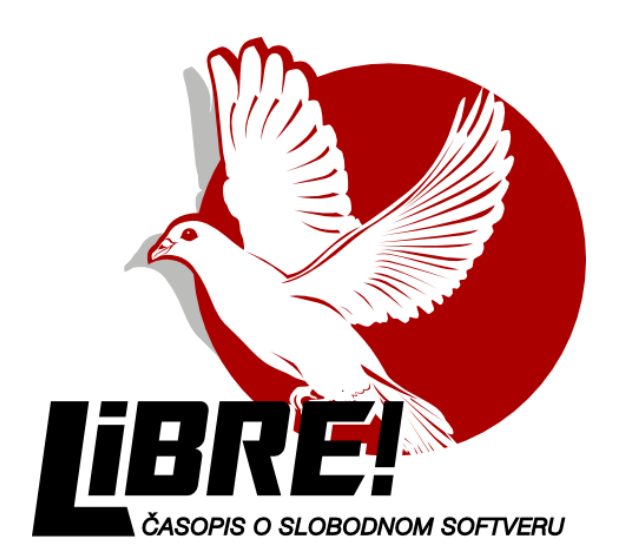

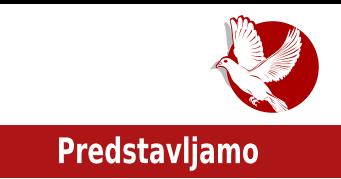

# <span id="page-18-0"></span>Fedora 21

Autor: Momčilo Medić

Nakon godinu dana stigla je Fedora 21.

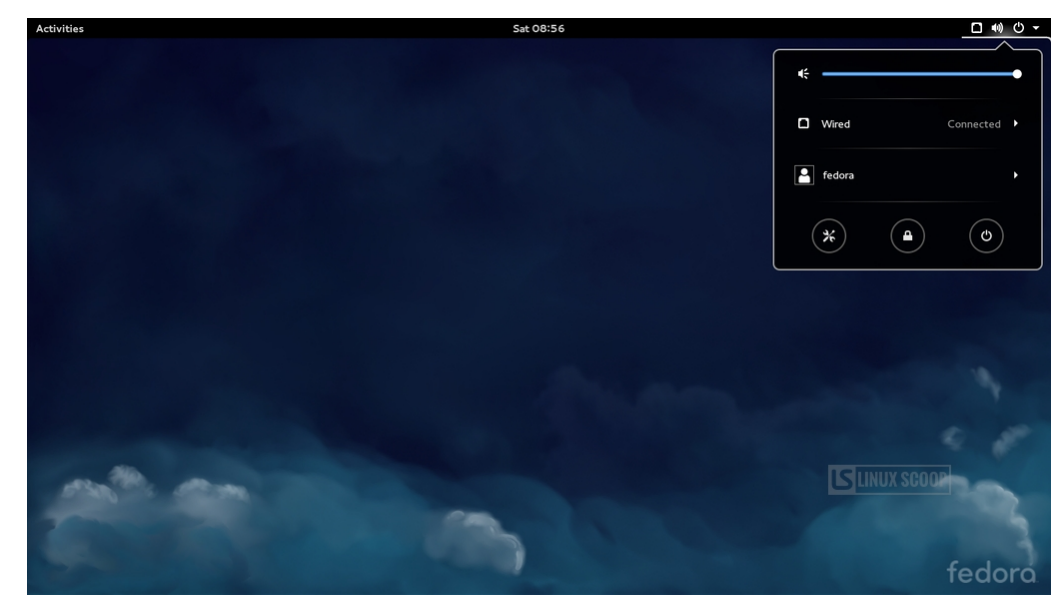

Ovaj put bez kodnog imena, Fedora 21 dolazi sa mnogo novina koje će privući veliki broj ljubitelja slobodnog softvera. Pre nego što počnemo sa uobičajenim nabrajanjima noviteta i verzijama programa, potrebno je objasniti "večito" kašnjenje Fedore koje se često pominje u krugovima slobodnog softvera. Naime, veliki broj distribucija GNU/Likuksa se mogu podeliti prema načinu izdavanja. Postoje distribucije koje se objavljuju kao rolajuća izdanja (engl. rolling release), kojima zaista i nisu potrebna posebna izdanja jer njihovi korisnici preko ažuriranja dobijaju nainovije verzije aktuelnih programa. Ovo garantuje nainovije verzije programa, ali

### **Predstavliamo**

nosi određeni rizik po stabilnost sistema. Postoje edicije koje imaju striktno zadato vreme izdavanja bez sinhronizacija sa drugim paketima. Oni će izdati svoju ediciju u zadato vreme bez obzira na broj otvorenih programskih grešaka u sistemu i ukupne nedovršenosti sistema. Sa druge strane, imamo distribucije koje nemaju zadat nikakav poseban datum ili period objavljivanja, nego se radi na novoj verziji dok god se ne bude smatrala potpuno spremnom i stabilnom. Ovakav način obezbeđuje pouzdan sistem, ali zbog toga "trpe" inovaciie.

Fedora se odlučila za zlatnu sredinu sa određenim periodom izdavanja kao ciljem, ali tek ako je sistem u potpunosti testiran. Zato se Fedora smatra veoma stabilnom distribucijom koja u sebi sadrži najbolje i najnovije iz sveta slobodnog softvera. Takođe. Fedora se planira paralelno sa budućim većim izdanijma programa ili grupama programa kao npr. Gnom (engl. Gnome) i sl. Nakon svega toga, potrebno je reći da se čekanje isplatilo i da Fedora 21 ima potencijal da bude najbolja edicija ove distribucije do sada. Ali, zar samo 21? Gde su ona čudna i interesantna kodna imena?

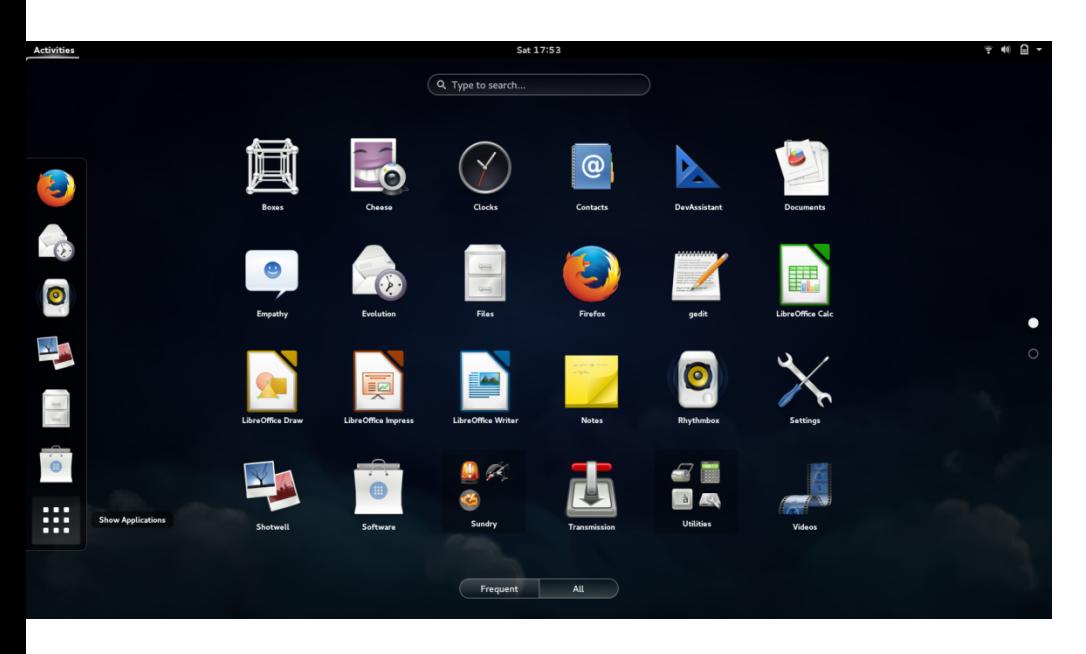

Fedora tim je odlučio da su kodna imena, koja su dosad bila u upotrebi, potpuno

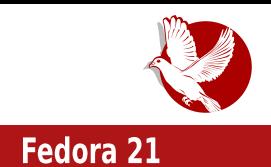

beskorisna. Autor ovog teksta je voleo ta imena i činilo se da operativni sistem nekako ima dušu, odnosno neku šalijyu stranu, ali pitanie "koja verzija Fedore je nosila kodni naziv Bifi Mirakl (engl. Beefy Miracle)" ubedilo ga je da su ona zaista beskorisna. Ne samo da se edicije nisu mogle povezati sa imenima, nego je trebalo iz verzije u verziju ažurirati kako broj tako i kodno ime u datotekama, programima, slikama i ostalom.

Fedora 21 pravi veliki skok sa Gnoma 3.10 iz "dvadesetice" na Gnom 3.14. No, nećemo upoređivati vremenski veoma udaljene verzije Fedore, nego ćemo videti šta to Gnom 3.14 donosi sa sobom. Nove primetne promene animacija za meni i prozore su suptilne ali estetski veoma ugodne. Očekujte da će vas novi Gnom obavestiti ako bežična mreža na koju ste se povezali traži da se ponovo prijavite. Ako ste korisnik Guglovih servisa, bićete prijatno iznenađeni podrškom za slike u aplikaciji Fotografije (engl. Photos). Aplikacija Vreme (engl. Weather) koja prikazuje lokalno vreme, jako sa oskudnim brojem gradova u Srbiji nakon instalacije, veoma je kvalitetna i atraktivna, te se vredi pomučiti i podesiti je i za manja mesta. Naravno, Gnom ne bi bio takav kakav je, da nema pobolišanja i unapređenja u podršci za ekrane osetljive na dodir, multitaktilno osetljive ekrane (engl. multitouch) i Vejlend (engl. Wayland). Među ostalim novinama su još i izrada navigacionih ruta u aplikaciji Mape (engl. Maps), Gnom softver podrška dodacima za programe i tzv. "GTK+ Inspector" za programere.

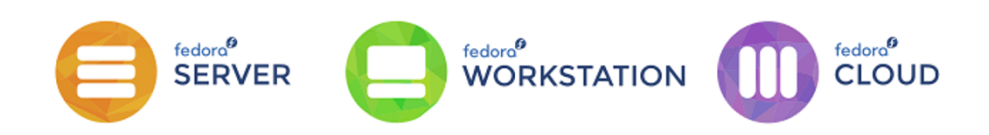

Stupila je na snagu tzv. "Fedora.next" inicijativa u kojoj imamo tri različite verzije: Fedora radna stanica, Fedora server i Fedora oblak (engl. Cloud). Fedora radna stanica je namenjena kućnim računarima koji uglavnom služe za rad sa kancelarijskim paketima, razvoj aplikacija, pripremu multimedije, zabavu i slično. Za potrebe kućnih servera, kao i servera koji zahtevaju podršku za najnovije tehnologije - tu imamo Fedoru server. Ova verzija nikako ne pokušava da bude konkurencija CentOS-u ili Red het enterprajz linuksu, nego da popuni mesto servera koji sadrži inovacije. I na kraju, činjenici koliko računari postaju jeftini svedoče i sve pristupačniji sistemi oblaka. U tu svrhu, Fedora je obezbedila Fedoru oblak za

![](_page_21_Picture_0.jpeg)

#### $! \frac{1}{2}$ ,  $\leftarrow$  + ?64+7 9

DEDERA 5B  $9$   $\overline{0}$   $\overline{9}$   $\overline{9}$   $\overline{9}$   $\overline{0}$   $\overline{0}$  ESTI B5FCHICL C6 ® 21

 $25 \text{ CB}9$   $?$ C $\approx$ Y9 @ 85  $\pm$ OFC65 $\pm$  . 9 $\approx$ @B8 | 98CF $\pm$  R9 HC A CR $\approx$ 85 | F589  $\approx$ 8BCGH5JBC = @ ? C 45 DC8 FW CA N5 h BCA B5 . 9 x @ B8 l q % CF5 A C B5 DCA 9 B I H+ 85  $\div$  ? C  $\del{\mathcal{A}}$  I D @ B I  $85.9 \times 200B8$  |  $98$ CFBC $>$ J $9R \rightarrow$   $\textcircled{4}$ ?5 $GB \rightarrow$ C $>$ 6|89 DC8F5N A 9J5B=: F5: $\textcircled{7}$ = $\textcircled{9}$ FJ9F N5 G585 & CM J9? | 9?GD9F-A 9BH5@C>:5N==B9 DF9DCFITI & G9 =QDFC65J5B-& CG-A 5?C B-G-9 GDF9A B=85 N5: F969H9 A 5 @ 81 6 @

.< 9909: (5:  $\sqrt{3}$  5 @HP5 ?CE EB5 J9 @PCA 6 FCA DFC: F5A 9F5 5 C8 G585 G9 B5 @N= ?5C  $DC8$ F5N A 9J5B=DFC: F5A I 98CF=  $.1 \times 9 = 6.95$ D@P57 $\neq 5$ ?C>5 I A 985 6I89 DCA 5@ NGIB 3 A R5 N5 ?CE-CB-29 H9FA +B5@ 5@ +9 I GJ5?CA G@T5 3 8C65F 8C85H5? N5 ?CECB29 ?C=DF9:9FE5\*; F5: T?C C?R Y9B99

' J5 > T@RB5? G9 B9 6 = A C; 5C GA 5 HF5 H+ ?CA D@HB=A 69N GDCA = B \$5B \$5 ?C?D + 5 9B; @  $6*270$  #C?D+H $\approx$  5D@257 $\approx$ 5 N5 A CB+CF+B; =DC89V6J5B $\approx$  G9FJ9F5 =F5TIB5F5 .9CA 5  $\frac{1}{2}$   $\frac{1}{2}$  GIC  $\rightarrow$  4 @ 8CA = A C; IRBCG+ A 5 (CHP) 6BC  $\rightarrow$  B5DCA 9BI H= 85  $\rightarrow$  CJC GC; HJ9F?C  $\rightarrow$  9 H9? I F5NUC → = ?5C H5?5J B9 6= H965 @ 85 C9 ?CF-CH = B5 GGH9A = A 5 I DFC8 | ?7  $\rightleftharpoons$ 

 $85E$  JBC  $25C = G1525$  J9FN=5 98CF9 = 8CBCG=ABC 9 = NJ9869 9B: @ 7059 N5 ?CE-BB=?9 CJ9 8=GHF+617=>9 ?C= HF5Y9 B9WHC 8F1 :5T=> 8CY=J®5 %CY85 1 J=81 8H; 5T=9; DC8F5N A 9J5BC; C?FIY9Bs5 # !?G %5H9 =@ I J=8I G=GH9A 5  $DFB8J\pm I9BC$   $N5$   $A/N\overline{J}5F9$   $+68$  $(4 \text{ NB} \text{ B51} \text{ TB} \text{ = } 29$  $+68$  $*0.5.00$   $=$   $R\&S$  CB9 ? C  $\geq$  JC  $\&S$  85 H9GHF5 + G= I FBCGH . +68 . \*: 80?  $'$  JC G G5A C B9?=C8  $\text{=N}$ 986=?C $\text{=}$ G 8CGHDB=N5 98CH (F9DCHTI>9AC 85  $\times$  IDCNB5H9  $\times$  B<sub>2</sub>A 5 = J $\div$ 8 $\div$ 9 DCG C = @B9V C hG5A C N5 J5G B5 <HD GDBG:98CF5DFC:97HCF

X9 @ @ 6 ± GA C 85 J5A G? F9B9A C D5 YB + B5 J9@PI DC8FWPI @ 8= 45  $98CF5$  DFC $3$ ?H $5 = B5$  CDWH 5B: 5YC  $J5BCGH$  ?C NB5H9 9B:  $@G = A CY9H9$ DCH5Y# DCA CR B5 GJ5?CA ?CF5?I  $\therefore$  98 98 CF+B : CFIA : 89 F9HPC ?Cs9 D+5B-9 CG+5B9 69N C8: CJCF5 - ?C @ C Y9 @ 0 GG+9A C8: CJCF5 = 85  $\overline{M}$ :  $C@5H9$  B9T $\rightleftharpoons$  F5B? $\overline{B}$ : B5 F5GDC **@:5B** J5A 9 5G 98CF5DFC97H CF & 5F5JBC B=985B GGH9A DC 8FW9 B9 A CY9 85 G9 A 9F=DC 6FNB= G5 8 C6 F-A G-5 F-A CA : 89 R9 J5A  $\circ$  DCBI 8 $\#$ C8: CJCF I FC?I C8 B9?C@C A BIH5 B5 CAFJ9FI FBC8 9B; @ 8, 56+, 1 GC6=, +68

&585A C G9 85 R9 CJ5>?F5H?=T@B5? 6# B7=5085 ?5D=609 J5V0; BH9  $P<sub>9</sub>$  $C<sub>15</sub>$  $S<sub>25</sub>$  $N<sub>5</sub>$  $S<sub>15</sub>$  $S<sub>15</sub>$  $S<sub>15</sub>$  $S<sub>25</sub>$  $S<sub>15</sub>$  $S<sub>25</sub>$ e 98CH

 $\#$ CF $\leftarrow$ B= $\circledR$ ?CJ= 3 4 <HD:98 CF5 DFC:97 HCF: 9B 3 4<HD K967<5H:F99BC89 B9H 7<5BB9@ :98CF5 3 4<HDG 5G : 98CF5DFC-97HCF. 3 4 < HD KKK: 98 CF5: CFI A CF.

 $(B: @ 8$  DCDI @FBCG  $+$  "  $5$ : >  $8 = 5 + 17$   $\Rightarrow$  N<sub>5</sub> A 9 G<sub>9</sub>7  $\angle$ <sub>5</sub> B<sub>1</sub> 5 F

 $(x^{*} + y)^{n}$ ╇

> % BH  $-61$  BH  $96-5B$  $CD9B + - +$ B8FC+8L  $(S = B | L' +$ 98 CF5 9 @ A 9 BH 5 FM  $99D + R$ 9BH +  $F7$  $%5:9=5$  $%5B\ast$ FC  $+195A' +$ (I DDM  $#5' +$  $$0$$  $$I$  61 BH +D5F?M\$=BIL  $2$  CF-B +–A D@7–HM  $8 + 1 +$  $,5 = 10$  $* +$  $29J9B' +$

 $(58)$  $($  CF5 GH IGHED HE #CF-WR9B=DC85H7=G5 +GHCJCT5 <span id="page-23-0"></span>Kako da...?

## Uvod u programski jezik C  $(8.$  deo)

**Autor: Nikola Hardi** 

U prethodnim brojevima ste imali priliku da čitate o C programskom jeziku. Nadamo se da smo uspeli da predstavimo dovoljan deo ovog programskog jezika da biste mogli da počnete stvarati svoje programe, ili da lakše savladate naprednije stvari. Narednim tekstovima će biti završen serijal i u njemu možete da pročitate neke stvari koje smo primetili da nedostaju u prethodnim tekstovima. Takođe, daćemo i nekoliko smernica za dalje istraživanje, učenje i jgranje, Počećemo od funkcija.

U istoriji razvoja programskih jezika postoji jedan trenutak kada su tadašnji programeri primetili da neke delove koda koriste više puta. U to vreme su se programi pisali na bušenim karticama, a "matematička biblioteka" je bio termin koji je označavao skup kartica sa korisnim kodovima za matematiku, uvezanih mašnom. Funkcije, ili potprogrami, kako ih neki još zovu, jesu delovi koda koje je moguće po potrebi pozvati. Nakon izvršenog koda, koji ta funkcija ima, procesor nastavlja da izvršava kod od mesta na kojem je funkcija bila pozvana.

Pre nego što pređemo na detaljan opis kako se deklarišu, definišu i pozivaju funkcije u C-u, biće objašnjeno zašto su one toliko važan mehanizam. Osnovna svrha je da se kod koji se ponavlja izdvoji na jedno mesto i samo poziva. Tako je omogućeno da taj deo koda iskoristite na nekom drugom svojem projektu ili ga podelite sa drugima. Drugi razlog je jednostavnije održavanje projekata. Softver uvek ima greške i to se ne dovodi u pitanie. Naravno, primećujete da je mnogo elegantnije ispraviti grešku na jednom mestu (unutar funkcije) nego na svakom mestu gde bi se taj kod pojavio (kada se pozivaju te funkcije).

![](_page_24_Picture_1.jpeg)

### Uvod u programski jezik C

Funkcije mogu da obuhvate i kod koji nije doslovno isti. Kod možemo da "parametrizujemo". To znači da pri svakom pozivu funkcije možemo da podesimo neke delove koda. Naprimer, ako imamo funkciju za ispis imena, možemo da joj postavimo parametar koje ime želimo da bude ispisano. To se postiže putem parametara ili argumenata. U ovom tekstu nećemo praviti razliku između parametara i argumenata jako ona formalno postoji.

Poslednja stvar koju treba da pomenemo kada pričamo o ideji funkcija je da one mogu, a ne moraju, da imaju rezultat. Strogo rečeno, potprogrami koji imaju rezultat su funkcije, a potprogrami koji nemaju rezultat su procedure. Metode su jako slične funkcijama, ali se uglavnom pominju u kontekstu objektno orijentisanog programiranja. Niko vam neće suditi ako funkciju nazovete procedurom ili obrnuto, ali lepo je znati šta je šta. Najčešće ćete ipak čuti za izraz funkcije ili metode, pa ćemo i mi ove termine koristiti većom slobodom.

Kao i kod promenljivih, funkcija mora da bude deklarisana pre nego što je pozovemo. Deklaracija funkcije se naziva još i njenim "potpisom" i sastoji se od tipa povratne vrednosti, imena potprograma i liste parametara, završno sa znakom tačka-zarez. Ukoliko uz deklaraciju funkcije želimo i da je definišemo, to može da bude urađeno tako što se izostavi znak tačka-zarez i u nastavku potpisa se napiše telo potprograma.

Primer procedure bez parametara:

```
void procedure()
\left\{ \right.puts ("Hello world!"):
\mathcal{E}
```
Primer funkcije sa dva parametra:

```
int sum(int a, int b)
\left\{ \right.int c;
   c = a + b;
   return c:
\mathcal{E}
```
Primećujete da parametri imaju svoj tip i naziv. Ponašaju se slično promenlijvim.

### Kako da...?

Unutar funkcije mogu biti deklarisane dodatne promenljive. Rezultat funkcije, koji se još naziva i povratna vrednost, "vraća" se naredbom return. Važno je reći da se izvršavanjem naredbe return prekida izvršavanje cele funkcije, što je ilustrovano sledećim primerom.

Primer prekida izvršavanja funkcije naredbom return:

```
int min(int a, int b)
\{if (a \lt b)return a;
  else if (b \lt a)return b;
\mathcal{E}
```
Ukoliko je broj a manji od broja b, izvršavanje će se završiti već u drugoj liniji ove funkcije, a do druge provere neće ni doći. Zanimljivo je primetiti i da ova funkcija ima grešku. Šta se događa ukoliko su brojevi jednaki?

Funkcije imaju svrhu samo ako ih koristimo, odnosno "pozivamo". Funkcije se pozivaju po imenu, a od promenljivih se razlikuju po tome što se u pozivu funkcije piše i par zagrada, unutar kojih su vrednosti parametara kada je to potrebno.

Primer poziva fukcije sum():

int zbir =  $sum(2, 3)$ ;

Poslednia stvar koja je ostala nedorečena je da se parametri u funkciju mogu preneti po vrednosti ili po adresi. Praktična upotreba i detalji o razlikama su ipak možda previše za jedan uvodni kurs o C-u. Najvažnije stvari koje treba imati na umu su da, kada parametre koristite kao u našim primerima funkcija sum() i min(), tada se oni prenose po vrednosti i praktično se kopiraju. To znači da ako dodelimo nove vrednosti parametrima, te vrednosti će važiti samo unutar funkcije, a ne i na mestu gde je funkcija pozvana. Da bi takve dodele bile vidljive i van funkcije, koristi se prenos parametara po adresi. To zapravo znači da se pri navođenju parametara u deklaraciji koriste pokazivači, a pri pozivu funkcije se koriste adrese (pokazivači ili adrese promenljivih).

![](_page_26_Picture_1.jpeg)

### Uvod u programski jezik C

Primer prenosa parametara po adresi:

```
void swap(int *a, int *b)
\left\{ \right.int tmp;
   tmp = *a;*a = *b;
   *b = tmp:
\mathcal{E}
```
Poziv:

int  $a = 5$ ,  $b = 7$ ;  $swap(\&a, \&b)$ ;

Trebalo bi da ovaj tekst pokrije osnovne stvari o rukovanju potprogramima. Ukoliko vam je potrebna inspiracija kako da uvežbate rad sa funkcijama, evo lepog problema:

Pokušajte da napišete funkciju za ispis elemenata niza na standardni izlaz. Zatim napišite funkciju za sortiranje niza u kojoj ćete pozivati funkciju za ispis niza i posmatrajte kako elementi niza menjaju svoja mesta.

Ukoliko vas zanima nešto više, ili nam se potkrala neka greška, molimo vas da nam se javite. Srećno!

![](_page_26_Picture_10.jpeg)

<span id="page-27-0"></span>**Oslobadanje** 

## U potrazi za idealnom distribucijom:

## Kriterijumi izbora prema primarnoj funkciji računara (5. deo)

#### **Autor: Dejan Maglov**

Kod operativnog sistema Vindouz prilagođavanie računara prema niegovoj primarnoj funkciji se svodi samo na pravi izbor potrebnih aplikacija (aplikativnog softvera). Aplikacije za Vindouz su u većini slučajeva dobre, ali vrlo zahtevne po pitanju hardverskih resursa. Ako tome dodamo popriličnu zahtevnost samog operativnog sistema, dolazimo do zaključka da dobra produktivna mašina sa Vindouzom mora da bude prilično "jaka". Dubljom analizom samih procesa mogli bismo zaključiti da dobar deo hardverske "snage" odlazi na mnogobrojne sporedne funkcije na koje korisnik samo delimično može da utiče ili čak ne može nikako da eřitu

Filozofija GNU/Linuksa po pitanju kreiranja produktivne mašine je drugačija. Zahvaljujući otvorenom kôdu, prilagođavanje računara određenoj funkciji se ne svodi samo na izbor aplikacija, nego je moguće i optimizovati sam operativni sistem (OS) tako da štedi hardverske resurse i maksimalno ih koristi za primarnu funkciju. Nije jednaka optimizacija sistema za primarnu funkciju velikog broja aritmetičkih proračuna, za baratanje velikom količinom podataka korišćenjem Bulove algebre, za obradu slika, zvuka i slično. Svaka od tih funkcija zahteva posebnu optimizaciju sistema.

lako je moguće od bilo koje GNU/Linuks distribucije napraviti produktivnu mašinu za bilo koju funkciju dodavanjem potrebnih aplikacija, na istom hardveru krajnji rezultat će biti različit po pitanju efikasnosti i produktivnosti. Različita optimizacija

![](_page_28_Picture_1.jpeg)

U potrazi za idealnom distribucijom

samog sistema je prouzrokovala te razlike.

### Prijateljski nastrojen sistem kao kriterijum za izbor

Za operativni sistem kažemo da je prijateljski nastrojen (eng. User Friendly) prema korisniku ako korisnik može lako da prilagodi taj sistem svojim potrebama po pitanju izgleda i primarne funkcionalnosti. Vindouz je postavio standard za pojam "prijateljski nastrojeni operativni sistem" i po njemu to je pogled na operativni sistem iz ugla manie iskusnih korisnika računara. Podrazumeva da sistem za korisnika odradi što više podešavania automatski, a za ostala podešavanja ima grafičke alate tako da korisnik sa nekoliko klikova miša može malo da prilagodi sistem ili njegov izgled svojim potrebama.

U svetu GNU/Linuksa, na taj pojam se može dvojako gledati. Može se gledati iz ugla iskusnog korisnika i iz ugla početnika. U ovom poglavlju ćemo vam pokazati da su to dva potpuno suprotna ugla gledania.

Objektivno naibolii, nailakši i naiprirodniji način da se GNU/Linuks optimizuje i prilagodi korisniku je preko komandne linije. Kroz niz komandi ili čak skriptu komandi korisnik može najbrže da optimizuje i prilagodi svoj GNU/Linuks sistem i sve GNU aplikacije. Dobrom skriptom može čak i da održava veliki broj računara. Iz tog razloga iskusni korisnici GNU/Linuksa za prijateljski nastrojen OS smatraju onaj koji ima najjednostavnije komande i koji ne radi ništa automatski nego korisniku ostavlja na volju da svoj sistem sam optimizuje do naimaniih sitnica.

Sa druge strane, imamo početnike u GNU/Linuksu koji se još prilagođavaju novom OS-u, tek uče filozofiju slobode softvera i ne poznaju rad u komandnoj liniji. Za njih važi Vindouzova definicija za prijateljski nastrojen operativni sistem, iako to nije najprirodniji način optimizacije GNU/Linuksa. Automatika pri optimizaciji Linuksa kao i pomoćni grafički alati za optimizaciju samo nepotrebno opterećuju sistem, a rezultat je retko idealan, Ipak, po želji korisnika projektovane su i takve distribucije namenjene početnicima. Na slici 1 je prikazan dijagram familija GNU/Linuksa od prijateljski nastrojenijih do suviše teških iz ugla GNU/Linuks početnika:

### **Oslobađanje**

![](_page_29_Figure_3.jpeg)

#### слика 1

Iz ugla iskusnijih korisnika, ovaj dijagram prijateljski nastrojenih sistema je upravo obrnut. Džentu nudi potpunu optimizaciju operativnog sistema. Ništa se ne instalira automatski, a za svaku optimizaciju postoji izbor za korisnika. Komande su dovolino jednostavne da taj proces kreiranja idealne distribucije bude udoban za korisnike koji znaju šta hoće na kraju da dobiju. To je za početnike možda najzgled mazohistički pristup izgradnje operativnog sistema, ali za iskusne korisnike je opet mazohistički optimizovati već automatski odrađen Ubuntu sistem. Toliko bi promena trebalo izvršiti u Ubuntuu da se takva operacija ne isplati.

Objektivno savršen GNU/Linuks sistem se nalazi negde na desnoj strani dijagrama. Subjektivno može biti bilo gde na tom dijagramu i to zavisi samo od korisnika.

## Primarna funkcija računara kao kriterijum za izbor

Većina korisnika nema ni vremena, ni znania, ni volie da GNU/Linuks sistem gradi iz sastavnih delova, a ni da svaki deo sistema idealno optimizuje prema sopstvenom hardveru. Lepo je ako je moguće OS idealno podesiti ali to nije primarni cili. Najvažnije je da OS bude jednostavan za upotrebu, da ne opterećuje hardver i svog korisnika.

![](_page_30_Picture_1.jpeg)

### U potrazi za idealnom distribucijom

Iz gomile GNU/Linuks distribucija je moguće naći već dovoljno optimizovanu distribuciju za većinu namena. U nastavku ćemo preporučiti neke od nijh.

#### **Desktop**

Desktop je neopravdano suvereno carstvo Vindouzovog operativnog sistema. Predstavlja sistem namenjen običnom svakodnevnom korišćenju računara koje obuhvata lako povezivanje na internet, pretraživanje interneta, komunikacije (društvene mreže, VoIP, instant poruke), manipulaciju multimedijalnim sadržajem (slike, video, zvučni zapisi), rad sa kancelarijskim paketom programa. Ovaj OS prvenstveno je bio namenjen stacionarnom personalnom računaru, ali sa unapređenjem snage mobilnih računara (laptop i tablet računara) predstavlja osnovni OS i za te mašine.

Kada smo rekli da je ovo neopravdano suvereno carstvo Vindouza, to smo i mislili. Odgovorno tyrdimo da GNU/Linuks ima isto tako kvalitetna rešenia za ovu namenu računara. Ne samo da su GNU/Linuks operativni sistemi jednako kvalitetni kao i Vindouz za ovu namenu računara, već u mnogim segmentima su čak kvalitetniji. Manie opterećuju hardver, lakše se povezuje sa internetom, otporan je na maliciozni softver za Vindouz, nije opterećen antivirusnim softverom, lakše manipuliše velikom količinom multimedijalnog sadržaja, prirodno je predodređen da bude višekorisnički sistem, bolje čuva privatnost korisnika, predinstaliran je sav potreban aplikativni softver odmah po instalaciji sistema na računar, nije potrebno instalirati pokretačke programe (eng. drivers) i tako dalje.

lako svaka GNU/Linuks distribucija može da zadovolji ove potrebe korisnika, za ovu namenu mi preporučujemo distribucije koje su jednostavne za instalaciju, poseduju grafičke alate za podešavanje sistema i veliku bazu aplikativnog softera u svojoj riznici koja se lako pretražuje i instalira novi softver. Za takve sisteme smo skloni da kažemo da su to distribucije za početnike. Zapravo, ako korisnik nema veće zahteve od operativnog sistema, ove distribucije mogu da budu konačni izbor i za vrlo iskusne korisnike.

Ove kriterijume prvenstveno ispunjavaju Ubuntu i njegovi derivati, Debijan i njegovi derivati, a za nešto iskusnije korisnike GNU/Linuksa preporučujemo, takođe. Arč Linuks i njegove derivate. Konkretno, ako bi preporučivali distribucije za desktop po kriterijumu popularnosti po Distrovoču (eng. Distrowatch), ubedlijvo bi na prvom mestu bio Linuks Mint, a zatim Ubuntu i njegovi derivati - Elementeri (eng. elementery) Linuks, Zorin, LXLE, Dipen (eng. Deepin), Bodi (eng. Bodhi)

### **Oslobađanje**

Linuks, zatim Mandžaro (eng. Manjaro - derivat Arča), Debijan, i na kraju Arč **Linuks** 

Preporuke su poređane po popularnosti i od prijateljski nastrojenih ka komplikovanijim.

Posebna preporuka za početnike je Linuks Mint. Za starije računare preporučujemo: LXLE, Bodi, Elementeri i Dipen. Za iskusnije kojima je potrebna povećana stabilnost preporučujemo **Debijan**. Za iskusne entuzijaste koji vole sve sami da podese preporučujemo Arč Linuks.

![](_page_31_Picture_6.jpeg)

#### Geimerske mašine

To je posebna podgrupa desktop mašina koje zahtevaju jak hardver. U principu, GNU/Linuks nije pravljen da bude platforma za igrice, tako da u ovoj oblasti dosta kaska za Vindouzom. U poslednje vreme, prvenstveno zahvaljujući kompaniji Valv (eng. Valve), koja je prirodno portovala igre na GNU/Linuks stanie, u ovom segmentu upotrebe GNU/Linuks se popravlja. Iako je moguće na GNU/Linuksu

![](_page_32_Picture_1.jpeg)

#### U potrazi za idealnom distribucijom

pokrenuti neke igre za Vindouz preko programa Vajn (eng. Wine), za igračku mašinu ćemo ipak smatrati onu koja nudi dobru podršku za Valy Stim (eng. Valye Steam). Pošto je Valv podršku za GNU/Linuks prilagodio prvenstveno Ubuntuu. naša preporuka za ovu namenu računara su Ubuntu i njegovi derivati.

![](_page_32_Picture_4.jpeg)

#### Audio i video obrada

Ovo je oblast koja je suvereno carstvo Epl Mek OS deset (Apple Mac OS X). To ne znači da i u toj oblasti GNU/Linuks nema dobra rešenja. Za ovu namenu postoji veliki broj aplikacija, namenjenih obradi audio i video sadržaja, od kojih su najpoznatije: Lajtvorks (eng. Lightworks - vlasnički program), Odesiti (eng. Audacity), Ardur (eng. Ardour), i druge. Ne samo da postoje odgovarajuće aplikacije, za ovu namenu su razvijene i posebne GNU/Linuks distribucije. Ovog puta vam preporučujemo tri takva operativna sistema: Ubuntu studio (eng. Ubuntu Studio) Ka-iks-studio (eng. KXStudio) i AveLinuks (eng. AVLinux). Specifičnost ovih distribucija je da osim što imaju predinstaliran sav potreban softver, one su u potpunosti optimizovane za obradu video i audio materijala. Ovi

### **Oslobađanje**

sistemi štede svoje resurse i upotrebljavaju ih maksimalno za procese audio i video obrade.

![](_page_33_Figure_4.jpeg)

#### Sistemi za testiranje sigurnosti mreža

Svaka GNU/Linuks distribucija se može koristiti za testiranje sigurnosti mreža ako se instaliraju odgovarajuće aplikacije za testiranje. Međutim, postoji i posebno razvijena distribucija koja je u potpunosti prilagođena za ovu funkciju. Reč je o Kali Linuksu. Kali je baziran na Ubuntuu, poseduje tri stotine predinstaliranih penetracionih alata namenjenih testiranju mreža. Ovo ga čini jednim od najboljih bezbednosno orientisanih sistema na tržištu. Kali Linuks je namenjen da simulira napad na mreži, što inžinierima za bezbednost omogućava da uoče nebezbedna mesta i šta je potrebno uraditi da bi se povećala sigurnost važnih podataka na mreži.

![](_page_34_Picture_1.jpeg)

### U potrazi za idealnom distribucijom

![](_page_34_Figure_3.jpeg)

#### Programiranie

Odmah možete pretpostaviti da je operativnom sistemu koji je otvorenog kôda. kakav je GNU/Linuks, programiranje i razvoj softvera jedna od glavnih funkcija. Sve distribucije Linuksa su dobro opremljene alatima za programiranje i razvoj softvera. Ipak, programerima je od velikog značaja da rade na što svežijim alatima za programiranie. Alati se kao i distribucije dopunjavaju vremenom novim funkcijama koje olakšavaju programerima rad. Zbog toga se za programiranje preporučuju distribucije sa cikličnim nadogradniama (eng. rolling release). Preporučujemo za ovu primarnu funkcionalnost po kriterijumu popularnosti: Opensuse (eng. OpenSUSE), Arč Linuks, Sabajon (eng. Sabayon) Linuks i Džentu.

#### Serveri za mala preduzeća

Za veća preduzeća i kompanije GNU/Linuks nudi komercijalna rešenja kao što su SUSE Linuks enterprajz i Red het enterprajz Linuks. Ono što se naplaćuje kod tih distribucija jesu podrška, održavanje, obuka i slično. Pored komercijalnih rešenja za

### **Oslobađanje**

mania preduzeća, GNU/Linuks nudi dve besplatne distribucije namenjene preduzećima kojima bi plaćeno održavanje bilo preveliki izdatak. Reč je o **Centosu** (eng. CentOS), besplatnoj verzija Red het enterprajz Linuksa, bez plaćene profesionalne podrške, kao i Zentail, Ubuntu baziranom serveru koji predstavlja odličnu zamenu za Vindouzov server.

![](_page_35_Figure_4.jpeg)

#### Rešavanje problema u operativnim sistemima

![](_page_35_Picture_6.jpeg)

Ovo su namenske GNU/Linuks "žive" distribucije sa predinstaliranim dijagnostičkim softverom namenjene dijagnostici hardvera i spasavanju vrednih podataka sa sistema koji je u problemu. Može da se koristi i na sistemima koji su pod Vindouzom. GNU/Linuks sisteme koji su u problemu ove distribucije mogu da oporave, dok Vindouz sisteme može hardverski da dijagnostikuje, oporavi hardver i spasi vredne podatke. Za ovu svrhu preporučujemo Nopiks (eng. KNOPPIX) "živi" CD (ili USB) sa predinstaliranim velikim brojem

![](_page_36_Picture_1.jpeg)

### U potrazi za idealnom distribucijom

dijagnostičkog softvera. Za ozbiliniju dijagnostiku hardvera (od memorije, preko procesora i perifernih uređaja) preporučujemo Ultimejt but CD(eng. Ultimate Boot CD). Ovaj alat je odličan za oporavak i spasavanje podataka sa oštećenih particija tyrdog diska. Vredan pažnie je i Sistem reskiu CD (eng. SystemRescueCD) koji poseduje mnogo alata usmerenih na oporavak sistema i podataka.

#### Obrazovanje

GNU/Linuks ne zapostavlja ni obrazovanje. Postoji mnoštvo slobodnih aplikacija namenjenih obrazovanju dece od predškolskog uzrasta, preko osnovnoškolskog i srednjoškolskog uzrasta, pa sve do studenata. Neke distribucije su se fokusirale upravo na ovaj obraazoni softver.

Ovom prilikom možemo da preporučimo **Edubuntu** (eng. *Edubuntu*). Ubuntu verziju namenjenu deci predškolskog i osnovnoškolskog uzrasta. Za nešto starije tu je Uberstudent (Uberstudent) namenien obrazovanju srednioškolaca i studenata.

![](_page_36_Picture_7.jpeg)

#### Anonimnost na mreži

Još bismo pomenuli distribuciju koja se maksimalno trudi da zaštiti privatnost svog

### **Oslobađanje**

korisnika. Za ovu upotrebu preporučujemo Debijanov derivat Teils (eng. Tails). Ova distribucija se trudi da ne ostavlja trag prisustva svog korisnika na internetu. Koristi kriptografiju za šifrovanje svih podataka koji napuštaju sistem i odlaze na mrežu kako bi zaštitio privatnost korisnika i poverljivost njegove komunikacije.

![](_page_37_Picture_4.jpeg)

## Za kraj

Ovo je samo deo mogućih primarnih funkcija računara za koje GNU/Linuks već ima pripremljena rešenja. Ima još distribucija sa specifičnom namenom kao što je Klonzila (eng. Clonezilla) o kojoj smo već pisali, a koja služi isključivo za pravljenje rezervnih kopija podataka sa tvrdog diska. Retke su funkcije koje nisu pokrivene rešenjima u slobodnom softveru. Neke od njih su precizno crtanje (CAD - dwg format je vlasnički), dobra podrška za štampu (nedostatak podrške za CMYK paletu boja - vlasnički format) i slične. Sve te funkcije su uglavnom uslovljene korišćenjem nekih opšteprihvaćenih formata za određenu oblast korišćenja računara, a koji su zaštićeni vlasničkim licencama.

<span id="page-38-0"></span> $$69.9.83::90' < 398+6+$ 

 $19$ 

 $> = 9$ :  $95B SI : 50$ 

"985BD5H9BH?C= $\theta$ DF= $5J$ @B $x$ W; C8= $89$ CH $5J$ +C $\theta$  $\theta$ BH $38$ = $6H$ 9BD9T5H= $B5T$ +B  $DFC9$ ?HCJ5B $5$ ! 5D@257 $\neq$ 5 G585WB $\neq$ A = 6I8IR $\neq$ A B5F5WH5 $\neq$ A 5 9FA5B C@IFH .84 (5 63.80) D5H9BH4F5C > B5T+B 5IHCA5HG?9 C6F589 DC85H5?5 DCD=G5 5A 9FI?C: G+5BCJB4WH5 WHC +9 6-42 DF9H9T5 G5JF9A 9BC; IDF5J@SB>5 65N5A 5 DC85H5?5, C & 6 +C D5H9BHN5?C >= HC JF9A 9 B=2C B=9 A C; 5C B=B5G@H#+85 R9 H9?  $G$  CCFC G985A89G9HD9H: C8-B5 ?5GB=9 8CY=J9H=DF5J=DFC7J5HeDC5JCADFJ $\neq$ F5TIB5F5 %C89FB9 65N9 DC85H5?5 G G9 DCDI @F=ACJ5@ 8C@G?CA A C89@ =DD@H=  $B$ TIB5F5 W9N89G9H $\star$  : C8+B5 J9?5 ?C $\approx$  G1 G9 DFJ9BGHJ9BC ?CF-GH4@ N5  $G$  @88+ WHB+  $9$  DC85 H5?5  $J9$  @  $\leq$  ? CA D5B  $+$ 5 = DFC+  $3$ ?5H5 - G5A CA DCT9H? I F5N UG5 65N5 DC85H5?5 DF-A 9B--15B=G GG+9A =N5GBC15B=B5 85HCH9?5A 5

+985A89G9Hz; C8+B5 J9?5 65N9 DC85H5?5 8C6=54 ?CA9F7=5®IJP3BCGH DC 5JCA DEJ  $\approx$  GGH9A 5 N5 IDE5J®5B-9 65N5A 5 DC85H5?5 + @CY9B9 GHF?H E9 DC85H5?5 J9@  $\leq$  ?CAD5B= 5 = DFC99?5H5 G B5A 85@ ABYB==<= 9F5F<= G= AC89@ 5C DEJ9 GGBAA 9 IDESJ@SB>5 65N5A 5 DC85H5?5 .5?J9 65N9 DC85H5?5 G 6=@ HFCA 9 DE=  $\pm$ NIFW5J5B $\pm$ NS $\pm$ H9J5 $=\pm$ RG $\cdot$ BG $\cdot$ BJ9@FG@V9BCGHDF $\cdot$ e@CA $\pm$ NA9B5@; $\pm$ ? $\pm$ z79@B5I CF; 5B=N57=>DC85H5?5 & 5ITB=A F58CA C6>5J@BB=A : C8=B9 8; 5F F5B? h98g #C8 + (8 8(52 C, +B 6++ < HD ; CC; @@ E D +9 I J +39C A 5B9 DCGHC9R9; A C89 ® 65N9 DC85H5?5 = GIC-29 F9V®B-29 DFC6 ®A 5 +29 N5GBCJ5C B5 A 5H9A 5HFT?=A  $H9A9@A5$  H $9CF\neq CA$  G?IDCJ5 = DF98=25HG?CA  $@. \exists$ CA

![](_page_39_Picture_0.jpeg)

#### $$69, 9.83$ : ; 90' < $38+6+$

 $\mathfrak{L}$  "

#5C CGBCJB5 \$9\$ = N5A \$6C B5I TBC: F585 #C85 & CAC: IR5J5B& H9<B=T?C B9C6F5NCJ5B=A  $2CFAR-7-4.5$  CA 9WH5B-9 DE9HE5Y=15B-9 =  $A 5B = D(285) + 57 = 19$   $Q^2 = A$  ?  $C = 45A5$   $D(285) + 575$ &5+A9 #C8 +9 N5A +G@C G+G+9A | ?CA9 ?CF+GB=7= DECH D5 > DC857=A 5 | 65N5A 5 DC85H5?5 ?CENR9BSA ?CA 5B8=G@TB=A F9T=A 5 9B: @G?C: SON-25 8C? G G5A = DC857=GA 9V H9B=1 H569@A 5

& 5F5 JBC 85: CF9 GDCA 9BIH9 h?CA 5B89g B=GI 8CW@ G5A 9 DC G96= J9R +9 ?CA D5B=5 DCT9@ 85 F5N ⇒5 GGH9A N5 IDF5J@SB-9 65N5A5 DC85H5?5 ?C ≥ G B5NJ5@ h ?9: 4 q !GH5Y=J5T?5 : H D5 ?Cs5 s9 H58=@ B5 CJCA DFCs9?H s9 CGA =G@@ 9B;  $:8^{\times}$ :  $:8 +$  ; 8? 5.309/ (5.; (., ?C $\succ$  39 ?5CB $\Rightarrow$ 9 G?F5R9B I  $9B<sup>1</sup>$  $\cdot 8 \cdot 18 + \cdot 9$   $\cdot 6 \cdot 10$   $\cdot 15 \cdot 9$   $\cdot 9$   $\cdot 9$   $\cdot 9$   $\cdot 9$   $\cdot 19$   $\cdot 19$   $\cdot 19$   $\cdot 19$   $\cdot 19$   $\cdot 19$   $\cdot 19$   $\cdot 19$   $\cdot 19$   $\cdot 19$   $\cdot 19$   $\cdot 19$   $\cdot 19$   $\cdot 19$   $\cdot 19$   $\cdot 19$   $\cdot 19$   $\cdot 19$   $\cdot 19$   $H_3$  C 85  $\dot{x}$   $9$   $\dot{x}$   $3.59$  DCT9  $\ddot{x}$  = B $\dot{x}$  C U5 DFJ5  $\dot{x}$  CA 9F7 $\dot{x}$   $\ddot{x}$  B5 DF4 9B5  $\dot{x}$   $\dot{x}$  C I ?B  $\neq$  CJC8GH9B  $\neq$  CF 5B  $\pm$  5A 5 H5?C = 1 59FCB 5 H  $\pm$ ?  $\neq$  2CA D5B  $\neq$  5 A 5

&5?CB CJ  $\le$  DFA 9B5  $\triangleleft$ NA?  $\triangleleft$  5 DF9@N= 1 9B; 4, 80° (5 (:065 (3)  $(5+(8+9\ 59:0)\cdot 065)$   $(0.8+9\ 0.25\cdot 065)$   $(0.8+9\ 0.25\cdot 065)$   $(0.8+9\ 0.25\cdot 065)$  $65N5A5$  DC85H5?5 (C@NBR= C8 DCGHCsR $\leq$   $\neq$  D@A9BH57 $\neq$ 5 89: $\exists$ 3GB  $\leq$  ! % GH5B85FBCA 0 <HD:  $CC: @ + E$ ) ?C=A  $\oplus$  =C8F9UI  $\oplus$  ?5?5J 6= HF965 $@$ 85 61 89 C8 B9 : 5 H3 CU9 DF J5H5 = %9UI B5FBB5 CF, 5B 467 = \$ N5 G + 5B85FB9 9B; 5:, 85(: 065(3: (5+ (8+9 8 (50  $\textcircled{3}$ : 055)

:  $655 + 383$ :  $3 \div 5 = 9$ ?/  $83$ ? + 84 +  $\div 1 + B + 7 +$  $: 9. + \rightarrow 5+$ 

?CD5BN=5 F5NIC=5D@25H=JBC: CC:H19F5 89J989C9H=x: C8=B5 J9?5 1?5N5@ +9 DCHP96I N5  $\blacktriangleright$ 88BCGH5JB $\blacktriangleleft$  B5T $\blacktriangleleft$ ECA DCJ9N $\blacktriangleright$ 5B $\blacktriangleright$  = ?CAIB $\dashv$  $\dashv$  $\dashv$ BB $\blacktriangleright$  G5N5A5 DC85H5?5 & 9?CA D5H6=@BCGH B9G?5@6=@BCGH = B9=BH9FCD9F56=@CGH G 8CJ9@ 8C  $FC: 5.85$  G H DF  $\frac{1}{2}$ .  $\frac{1}{2}$   $\frac{2}{3}$   $\frac{1}{2}$   $\frac{1}{2}$   $\frac{1}{2}$   $\frac{1}{2}$   $\frac{1}{2}$   $\frac{1}{2}$   $\frac{1}{2}$   $\frac{1}{2}$   $\frac{1}{2}$   $\frac{1}{2}$   $\frac{1}{2}$   $\frac{1}{2}$   $\frac{1}{2}$   $\frac{1}{2}$   $\frac{1}{2}$   $\frac{1}{2}$   $\frac{1}{2}$   $\frac$  $BS \rightarrow SP$  (B  $\rightarrow$  DFC; FSA 9 F = HC IN C; FCA 5 B I @ Y9B H I 8 = JF9A 9 # 5? C GH5 B85 F8  $\rightarrow$  55 B5 GJ-A DC@A 5 8CDF-BCG=DFC81 ?H=JBCG+= H5?C  $\%$  = 1  $\div$ B:CFA 57 $\div$ CB-A H3<BC@  $\div$ 5A 5  $G$  +5B85F8 +  $67 \div 5$  +  $9$ N  $45$  8CJ9@ 8C DC  $5$ J9  $98$ BC; C8 DFJ  $\lt$   $5$  9B; 730 (: 065 86.8(4405.5;, 8(\*, DC8 B5N=JCA 9B; 7, 5 (: (9, 655, \*: 02?)

![](_page_40_Picture_1.jpeg)

koji je razvio Majkrosoft u saradnji sa "Simba tehnologijom" (eng. Simba Technologies) 1992. aodine.

Ovaj programerski interfejs je prvi put omogućio da programeri-klijenti imaiu mogućnost upotrebe osnovnih operacija nad podacima unutar baza podataka iz samih aplikacija tako što se postavljaju upiti nad bazama podataka koristeći se sada već standardizovanim SOL jezikom. Mada je ovo omogućilo lakši, brži, pouzdaniji pristup podacima u bazama podataka - ostali su neki od problema koji su se pojavljivali i pre uvođenja ODBC-a, a to su kompatibilnost između različitih sistema, trainost podataka, nepodudarnost paradigmi itd.

## Nepodudarnost paradigmi

Težeći ka boljem objašnjenju problema nepodudarnosti paradigmi, najbolje je da prvo ukratko objasnimo osnovne razlike objektne i relacione paradigme, i na koji način svaka od nijh rukovodi i upravlja podacima.

## Trajnost podataka

Jedna od osnovnih ideja uvođenja i korišćenja baza podataka je upravo u trajnosti podataka (eng. persistence), i efikasnom pristupu istim. Drugim rečima, podaci jednostavno moraju da nadžive bilo koju aplikaciju koja ih je stvorila. Mnoge složene aplikacije, kao što su informacioni sistemi, bili bi potpuno beskorisni ukoliko podaci ne bi ostali traini nakon "isteka roka trajanja aplikacije", ili ukoliko se aplikacija zameni novom verzijom. Sami podaci u aplikacijama nisu trajni, već privremeni (eng. transient). Potreba za očuvaniem podataka na osnovu kojih svaka aplikacija funkcioniše, zahteva i određen sistem koji upravlja istim - i to su, u najvećem broju slučajeva današnjih rešenja, relacioni modeli, tj. relacione baze podataka.

Druga strana "medalje", koja je zasjala, je uvođenje OOP (eng. Object Oriented Programming) modela programiranja, koji je skoro zamenio strukturne jezike, ali je isto tako dovela programere-klijente u položaj da skoro trećina napisanog koda se upravo odnosi na pristup, upravljanje i ažuriranja podataka u bazama preko SQL-a i DBC-a. Ovi problemi su postali u tolikoj meri izraženi da bi se moglo reći da, ako se sagledaju ovi statistički podaci produktivnosti, OOP paradigma gubi svaki smisao.

Smisao je, takođe, izgubljen i u samoj ideji OOP programiranja, tj. da se svi podaci

### Slobodni profesionalac

Solo and the assessed of subservers of the server of the servers of subserversions of the servers of the server<br>
Solo Solo in professional ac<br>
Solo Servers of the servers of the servers of the servers of the servers of the Slobodni profesionalac<br>
se manipuliše u aplikacijama predstavljaju preko objekata. Pošto se kao<br>
za upravljanje podacima koristi relacioni model, koji samo prima primitivne Slobodni profesionalac<br>1 se manipuliše u aplikacijama predstavljaju preko objekata. Pošt<br>1 za upravljanje podacima koristi relacioni model, koji samo prima prodataka, upravo to predstavlja najveću nepodudarnost paradigmi. \*9@57=CB5Depravijanje poddelina konstri elationi modelj, koji samo prima primatvite<br>dataka, upravo to predstavlja najveću nepodudarnost paradigmi.<br>**ONA paradigma** paradigma na matematičkim principima, teoriji skupova i cipore pour

## Relaciona paradigma

manta, apravo te preastavija najveća nepodađaniške paradigmi:<br>**Dina paradigma**<br>Daradigma je zasnovana na matematičkim principima, teoriji skupova i<br>Iogici. Relacije imaju moćne operatore srodne prirodnom jeziku, dok se **bila paradigma**<br>paradigma je zasnovana na matematičkim principima, teoriji skupova i<br>j logici. Relacije imaju moćne operatore srodne prirodnom jeziku, dok se<br>ja podacima zasniva na relacionoj algebri. Težniom ka što bolji **paradigma**<br>Aligma je zasnovana na matematičkim principima, teoriji skupova<br>Ci. Relacije imaju moćne operatore srodne prirodnom jeziku, dok se<br>odacima zasniva na relacionoj algebri. Težnjom ka što boljim<br>i pravilnijem upis DFC;F5A9FG?=Adigma je zasnovana na matematičkim principima, teoriji skupova i<br>ici. Relacije imaju moćne operatore srodne prirodnom jeziku, dok se<br>odacima zasniva na relacionoj algebri. Težnjom ka što boljim<br>a i pravilnijem upisom podat n<del>c</del>iaciona paradignia je zasnovana na matematičkim pinicipima, teoriji skupova i<br>j logici. Relacije imaju moćne operatore srodne prirodnom jeziku, dok se<br>ija podacima zasniva na relacionoj algebri. Težnjom ka što boljim<br>sama i pravil predikatnoj logici. Relacije imaju moćne operatore srodne prirodnom jeziku, dok se nipulacija podacima zasniva na relacionoj algebri. Težnjom ka što boljim<br>hipulacija podacima zasniva na relacionoj algebri. Težnjom ka što boljim<br>formansama i pravilnijem upisom podataka, tabele se obično normalizuju;<br>gram GIGenipulacija podačina zasniva na relacionoj algebri. Tezrijom ka sto boljim<br>Irformansama i pravilnijem upisom podataka, tabele se obično normalizuju;<br>ogramerskim žargonom rečeno - vrši se dekompozicija. Ukratko, ako je neš penoma risama i pravimjem upisom podataka, tabele se obično nominalizuju,<br>irskim žargonom rečeno - vrši se dekompozicija. Ukratko, ako je nešto<br>io na matematičkoj osnovi, gotovo sa sigurnošću možemo tvrditi da će on<br>vostati isti, pingia zasnovano na matematičkoj osnovi, gotovo sa sigurnošću možemo tvrditi da će on kao takav ostati isti, u bilo kom "vremenskom okviru", i to je jedan od razloga zašto su se relacioni modeli održali u ovom eksponencijalnom ra ال<br>- ا orindregija: Taksae, Možems iz ovog zakljački da je ovo jedila od paradigmi koja,<br>arem za sada ostaje, i dokazano odlično obavlja posao koji joj je namenjen.<br>Dbjektno orijentisana paradigma  $\frac{1}{2}$ 

## Objektno orijentisana paradigma

, Sada Ostaje, Paskazano odneho osavija posao koji joj je namenjem:<br>Ctno orijentisana paradigma<br>rogramiranju sve svodi na objekte. Objekti imaju svoje stanje, ponašanje i<br>To je ideja koja se iskristalisala i definisala put **o orijentisana paradigma**<br>Imiranju sve svodi na objekte. Objekti imaju svoje stanje, ponašanje i<br>e ideja koja se iskristalisala i definisala put kojim se odvija planiranje,<br>ija i izrada jedne aplikacije. Prema objektnoj p **bjektno orijentisana paradigma**<br>OOP programiranju sve svodi na objekte. Objekti imaju svoje stanje, ponašanje i<br>ojstva. To je ideja koja se iskristalisala i definisala put kojim se odvija planiranje,<br>plementacija i izrada U OOP programiranju sve svodi na objekte. Objekti imaju svoje stanje, ponašanje i<br>svojstva. To je ideja koja se iskristalisala i definisala put kojim se odvija planiranje,<br>implementacija i izrada jedne aplikacije. Prema ob  $\circ$ bor programnanju sve svodi na objekte. Objekti miaju svoje stanje, ponasanje i<br>pistva. To je ideja koja se iskristalisala i definisala put kojim se odvija planiranje,<br>plementacija i izrada jedne aplikacije. Prema objektnoj svojstva. To je lueja koja se iskristalisala i definisala put kojim se odvija pr . To je lueja koja se iskristalisala i definisala put kojini se odvija planiranje,<br>Intacija i izrada jedne aplikacije. Prema objektnoj paradigmi, dva objekta<br>Iko i samo ako su im reference na objekat iste, tj. dva objekta  $\overline{\mathsf{m}}$ nementacija i izrada jedne aplikacije. Frema objektiloj paradigmi, dva objekta sta ako i samo ako su im reference na objekat iste, tj. dva objekta su jednaka imaju ista stanja polja kojima su opisani. Primer iz stvarnog sv  $\frac{3}{5}$ u i $\frac{3}{5}$ ta an ako imaju ista stanja polja kojima su opisani. Primer iz stvarnog sveta bi otprilike<br>bio da, recimo, imamo ovcu i njenog klona. Sa stanovišta DNK analize, to su<br>identični objekti, međutim to su dve različite instance jedno  $\frac{1}{2}$ ACASANJEJ: OST KAS 24 Svoj gravili en acimise jeanostavilose rakovanjo<br>a u samoj aplikaciji.<br>**Će rešenje nepodudarnosti** -N

# Moguće rešenje nepodudarnosti

Gaemia a samoj apinkaciji:<br> **Joguće rešenje nepodudarnosti**<br>
Iacioni modeli su zasnovani na matematičkim odnosima i široko su prihvaćeni.<br>
sav moguć napredak informacionih tehnologija, one će suštinski raditi isto. ešenje nepodudarnosti<br>eli su zasnovani na matematičkim odnosima i široko su prihvaćeni.<br>napredak informacionih tehnologija, one će suštinski raditi isto.<br>ovih paradigmi lako se može uvideti da su razlike ogromne i da se **Oguće rešenje nepodudarnosti**<br>acioni modeli su zasnovani na matematičkim odnosima i široko su prihvaćeni.<br>sav moguć napredak informacionih tehnologija, one će suštinski raditi isto.<br>pređivanjem ovih paradigmi lako se može lacioni modeli su zasnovani na matematičkim odnosima i širok sav moguć napredak informacionih tehnologija, one će suštoređivanjem ovih paradigmi lako se može uvideti da su razlike zilaze po samim osnovama, ali to je trenut

![](_page_42_Picture_1.jpeg)

metas e problem produbljuje, relacioni model je dobar u aplikacijama koje nisu<br>ike ni suviše komplikovane. Ako se ovo uzme u obzir, to dovodi do problema **Hibernate ORM**<br>Kako se problem produbljuje, relacioni model je dobar u aplikacijama koje nisu<br>prevelike ni suviše komplikovane. Ako se ovo uzme u obzir, to dovodi do problema<br>neproduktivnosti, trošenja vremena i komercija ko se problem produbljuje, relacioni model je dobar u aplikacijama koje nisu<br>evelike ni suviše komplikovane. Ako se ovo uzme u obzir, to dovodi do problema<br>produktivnosti, trošenja vremena i komercijalne neisplativosti raz problem produbljuje, relacioni model je dobar u aplikacijama koje nisu<br>ni suviše komplikovane. Ako se ovo uzme u obzir, to dovodi do problema<br>ivnosti, trošenja vremena i komercijalne neisplativosti razvijanja<br>programera-kl nano Se problem produbljuje, telaciom moder je dobal u aplikacijama koje msu<br>elike ni suviše komplikovane. Ako se ovo uzme u obzir, to dovodi do problema<br>oduktivnosti, trošenja vremena i komercijalne neisplativosti razvijanja<br>a evelike ili suvise komplikovane. Ako se ovo uzine u obzir, to uovoui uo problema<br>eproduktivnosti, trošenja vremena i komercijalne neisplativosti razvijanja<br>plikacija programera-klijenata u većim projektnim zahtevima. Osim neproduktivnosti, trošenia vremena i komercijalne neisplativosti razvijanja hdkuvilosti, tiosenja vielilelia i kollietujalle lielsplativosti razvijalija<br>ija programera-klijenata u većim projektnim zahtevima. Osim toga,<br>ost ka novim tehologijama još je više izražena ako se odnose na već<br>na i dobro apıır pioja programera-kijenata u većim projektimi zamevina. Osim toga,<br>bjnost ka novim tehologijama još je više izražena ako se odnose na već<br>ljena i dobro implementirana rešenja, koja za sobom nose i stručnjake koje su<br>avladal odbojnost ka novim tehologijama još je više izražena ako se odnose na već<br>ustaliena i dobro implementirana rešenia, koja za sobom nose i stručniake koje su Bojnost ka hovini tehologijama<br>taljena i dobro implementirana r<br>savladali (ovde se misli na rel<br>stao "slepa" vodilja koje se drže<br>bijaju da se suoče sa nekim, mo<br>po samoj svojoj prirodi nameću). in saviadalı (övde se misli na relacioni mo iali (ovde se misli na relacioni model, koji se toliko "odomacio" da je<br>Ilepa" vodilja koje se drže postojeći administratori baza podataka i "oštro"<br>da se suoče sa nekim, možda "superiornijim", modelima i rešenjima, koja<br>n postao "sie ba" vodilja koje se drze postojeci administratori baza podataka i "ostro"<br>se suoče sa nekim, možda "superiornijim", modelima i rešenjima, koja<br>j svojoj prirodi nameću).<br>sšenje koje se nudi je ORM (eng. Object Relation Mapp odbijaju da se po samoj svojoj prirodi nameću).

Trenutno, rešenje koje se nudi je ORM (eng. Object Relation Mapping), koji OOP programere i administratore baza podataka s jedne, i OOP paradigmu i relacionu paradigmu s druge strane, spaja u svojstvu međusloja, te zadovol iaz" nepodudarajućih paradigmi.

![](_page_42_Figure_4.jpeg)

Nastaviće se

<span id="page-43-0"></span>![](_page_43_Picture_0.jpeg)

 $8 = 3$  :  $8 = 7$  :  $/ L / 3597 > 835 + -34$ 

## $85:3 = 9? + 8 + / 65 = 98 < 5 + : 9J \rightarrow$  $/9$

>=9: (9H5F+=A CJ=R

(CWMC GAC G58 J9R 5BCB—A B= = A 9 $\alpha$  < 5?9F = B9 G5A C 85 NB5A C 85 We FI  $\alpha$  A C = DCHD49 SAC DCWH ?CE43BR=?EDHC: F3:= + 5GA 9HFETB=A \$JB=A = H52B=A ?@ T9J=A 5 J9R A CY9A C 85 G5?F=9A C = = 89BH + 9H DCW + 66C75 DCH ? 9 DCA CRI 5BCB = A B9 A F9Y9 F-A 9>@P5 G@TB9, CFI !68 - CJCA DCG@8B>9A D9HCA 89@85R9ACG=I HBCGB9 G5J9H9 = DF9F= F9A C F97=A C H9CF= G2= 89C - DIH= F9A C ?CF= GB= 29 I F5N@29 = NA 9UI  $8C6FC$  =  $@V9$ :  $G#$  I FBCCBC:  $GC$ : HI9F5 F5N5 $GB+QAC$  ? @ TB9 F9T= B5  $?C59$  HF965 C6F5H#+D5YB\* DF=@PCA C8@T=J5B\* N5 C8F9U9BC G= I FBCGBC F9V9B\* 65F ?58 \*9 I D + 5B + G + 1 FB 5 FSNA 9B 5 DCW+9  $\Rightarrow$  Q CJ C; DF $\left(\frac{100}{5}, \frac{5}{9}\right)$  85  $\left(\frac{100}{9}\right)$  ?CF $\left(\frac{100}{100}-\frac{100}{100}\right)$ CODCOC69 85 G5A = 8CB9G = DF5JBIC8@?IDF==A6CFIG=IFBCOBC; GC:HJ9F5 ?5?C A 9UI CB-A 5 ?C  $\approx$  HPBIHBC DCGHC-9 H5?C = A 9UI B9? = A 5 ?C  $\approx$  R9 G9 H9? DC-5J =  $\pm$ %9ULHA ?5?CR9 G9 LJ9? B5R=B9?=GC:HJ9F?C=B=9 DCA 9BLH ?CF=GBC +9 NB5H=?5?C **G9 B5 J9 WR9 H5 Y9 = C79 B 3 A G= I HBCGB9 5 D@ 57 = 9 6 @ 57 9 H9 A = CJC: H9? GH5** 

 $(CTBA C$  C8  $BCl \times$  J9G  $\pm$   $\pm$  $1;$  @  $19$  66.3 ?  $1 < +39$   $15 >$  $\pm$ B:CFA 5HT?=;  $\div$  5BH  $\otimes$  B985JBC N5DCT9C F58 B5 5D@957 $\Rightarrow$ NJ5BC> B8, I B8 9B; @ 5+!6 5+ ?C>5 B=>9 B=\/V+5 8 F1 : C 8 C > CW \$85B 8C85H5? B\$9; CJCA J96  $DF9$ HF3Y=J5TI ?C $\succ$  DCA 5Y9 DF=  $?$  F9 $#$ 5B $\downarrow$  IDCH=96 = = IDF5J @SB $\downarrow$ 5GA 9H⊟B⇒A ?@IT9J=A5 & CJC >9 HC 85 >9 DFC: F5A G585 DF965T9BB5 = + k56 67, 5 96, 8\*,  $\circledast$  8? < HD ; CC;  $\circledast$  HQM \$  $0$ ; 8R; = A F9T=A 5 Œб <HD; CC; @G+G2 7 5@+9 + CWIJ9? I 5@5:5N=F5NUC55 %9UIHA B=2585 B9 HF965

#### $85:3 = 9? + 8 + / 65 = 98 < 5 + : 9J = +$

J9FCJ5H=?CA D5B=5A 5 T==G CGBCJB=7=@9J=9?CBCA G?C DC@HT?9 DF=FC89 D5 H5?CB= B5 "5J5G?FDH 1'<( 9\*807: WHC I 69N698BCGBCA 6C8CJ5B) B=25?C B9 A CY9 6++  $DCH + HBC$  #5C 8H: C G5A 5 T-B-9B=75 85 G9 E58=C 9?GH9BN==N5 DE9HE5Y=J5T B9  $\pm$ 9.1 B 29 BI ? CEGH 29 F 69 N 69 8 B CGH G 5 A 9 5 D @ 87 = 29 B 9 N 5 J  $\epsilon$  G 5 A C C 8 B 29 J 9 R = C 8 DF9HF5Y=15T5B5T=F58G99?GH9BN=5CG@B55

#5C WHC GAC J9R B5DCA 9BI @IDP9H<C8B=A 89@U=A5 8FI:CA = HP3R9A CB@D=B DFC: E5A =  $?5C = 9$ ?GH9BN $\neq 9$  DE9HE5Y=J5T5 N5 ?E9=E5B $\cancel{9}$  IDCHE96I = TIJ5B $\cancel{3}$   $\cancel{5}$ JB $\cancel{\equiv}$  = H5+B=< ?@A T9J5 J9CA 5 GI@W5 +39+5 +9F?CF+GB=?B9A 5?CBHFC@B58 B=A 5?585 +9 I D+5B > GP= 9B= 69?8CF ) (\*2+668 ?C= DCH5 +BC B9?CA 9 C85 + 9 J5WDF= 15HB= ? @ T S5? = ?585 G B  $\infty$  CJ = ?C8CJ = 8CGH DB = CJ 5?J9 5D@ 57⇒9 HP965 I ?C@ C + 9 A C IR9 +A69:5J5H VHC G9 9?GH9BN=5 HT9 G=H 57=5 +9 A 5@ 6@N5 I C8BCG B5 CB@H2B  $?$ B+5B+2 = TI J5B+2  $?$  @ T9J5  $\rightarrow$  PF 5 $?$ C  $\prec$  HBR9 @  $3$   $?$  CA D5B $\rightarrow$ 5 NB5 CB85 CB=B+3  $15B = +5A C$  B9?= DF-A 9F= G J9R DCA 9BI H= .96 (9 9 \$,)  $97$  $G$  $B$  $R$  $M$  $S$  $\frac{9}{9}$  $\frac{9}{29}$  $\frac{60}{10}$  D ( $\frac{0}{10}$  $\frac{357}{10}$ ,  $\frac{CB}{9}$  $\frac{6}{10}$  $\frac{1}{10}$  $\frac{6}{10}$  $\frac{35}{10}$  $\frac{1}{10}$  $\frac{1}{10}$  $\frac{1}{10}$ 

 $$+?/ = !NS9$ ; 5J5 $\star$ 9 DCJ9F5J5B $\star$ 9 H5 $\star$ B=5D@957 $\star$ 5A 5 I hC6@?lq=DFC; F5A  $\star$ 45 

 $$+?/ = -J9?$  ?CEGHH9 5D@257=29 G5 8CGHDB=A =NICFB=A ?C8CA - CJ=A DCG981  $\triangle$  8 CJC@BC NB5B $\triangle$  D5  $\angle$  H5?CA BC; = @ 8= $\triangle$ N79 @; GJ9H5 GJ5?C8B9JBC । =OD=H ≯ =DCDF5J®≲⊁

 $D=45@$  I DFJCA 6 FC > DCDIH (FCHCBA 9  $\frac{1}{2}$  86:65 (03 = 8CG58  $\frac{1}{2}$ CWB9GDCA  $\frac{1}{2}$ SBC; +?FDHA9>® \*8?7:4 (03 ?C= ?5C; ®UB= 58 | HG= | FBCG+± -GHT B9TIJ5B>9 ©CN=B?= ?CE-CB=?5 'B=B5 CJ5>B5T=B?CE-CB=?9 W#+9 C8 GJC $\infty$  N5DCCQ9B $\in$  5 = C969 =?CE-CB=?9 C8 B57±CB5 ®  $\leq$  69N698BCCBC = B:CFA 5H=JB $\leq$  5; 9B7=5 ?C $\approx$  6 = Y9 ® ® 85 ® ?C 8C6=1 WERE ?CFGB=?5 +9FJ=G=CJC; HED5 B9 ?CFG+9 W=FCJ5Bs9 \$JB=A = H5B=A ?@ T9A J9R ?CE-CB=? N5 GJ5?IDCFI?IN585>9B9N5J=CBIW=FI 5N5H=A 8C6=+5 @B? 8C W=FCJ5B9 DCF ?9 ?C  $\sim$  69 B 5 @N=B 5 G9 FJ 9 FA 5 HC. G9 FJ 45 = B 9 B 5 DIV H6  $\prec$  58 5 ?C F4GB = A CF5 85 DF-A 5C71 DCF1 ?9 DCV6@9 @B2 DF92C ?C: 5 A CY9 8CR=8C DCF1 ?9 ?5C = 8C WeF9 N5 CHP @ T5J5B-9 & 585A C G9 85 GHP J9R GJ=ICT=@ +98BI A 5BI CGC6= ?C-C>D=W9HP A CF5H9 85 G5CDW##9 ?@T ' J89 G9 DCG+5J@5 D++5B>9 DF5?HTB9 DF-A 9B9 CJ5?J  $\leq$ A 9HC85 ?C+9 GI I GIWHEB = G= I FB9 5?C G9A CJ9 A 5B9 DF9BCG5 H5+BC: ?@I T5 DF9?C A PSY9 N56CF5J-A C = N@G@HBI  $5J5$  GPEDH  $?C \rightleftarrows$  GPG JEH CHE JRHIDCN58-B=  $-$ @ + CDC8  $5169$  . 9? CHC G= I FBCGBCA DFCDIGH ?5C = 89A C B>9: CJ9 9? CD @ 5157 $\Rightarrow$  ?C  $\frac{1}{2}$   $\frac{1}{2}$ I6RC DCHCA N5?FD@B5 ACY9H9 B5R=CJ89 <HD; CC; @ KB

### Internet mreže i komunikacije

![](_page_45_Picture_3.jpeg)

3. Savet: Ovakvi servisi zaista nisu sigurni, jer se zasnivaju na poverenju korisnika prema servisu da se poruka otvorenog teksta (eng. plaintext) ne čuva kod njih negde sa strane. Takođe postoji i problem prenosa i saopštavanja tajnog ključa primaocu poruke. Ovi servisi su tek pioniri u ovakvoj sigurnosnoj tehnici, tako da nije preporučljivo koristiti ih za razmene poverljivih informacija.

Naprednost sigurnosti i-mejl klijenta: Prilikom svakodnevnog rada, promovisanja, edukacije i razgovora sa ljudima o kriptografiji, isplivao je veoma realan problem u vezi sa nedostatkom zaštite privatnosti ličnih podataka korisnika i-mejla na računarima koje deli više osoba, odnosno ukoliko isti delite sa još nekim i oboje imate administratorske privilegije pri zaštititi sadržaja vaših poruka koje ste primili od one druge osobe. Jedno, prividno, rešenje je da napravite i koristite drugi (korisnički nalog), jer vaši podaci i dalje nisu zaštićeni od administratora. Druga opcija, malo teža za sprovođenje, bila bi da napravite šifrovanu particiju u okviru koje će funkcionisati vaš i-meji nalog. Međutim, postoji i bolje, ali ne i savršeno, rešenje: samom nalogu se pristupa preko šifre. Ovu opciju je moguće uključiti iz Tanderbirda (Thunderbird), ako odete na opciju Edit » Preferences » Advanced » Config Editor... » (I will be carefull) » onda ukucate mail.password protect local cache i dvaput kliknete na ovo podešavanje da mu se vrednost promeni u True, zatim se podesi "master password" iz Edit » Preferences » Security » Passwords » Change master password i unesete željenu šifru. Međutim, ovo rešenie je moguće realizovati samo ako jedan korisnik koristi Tanderbird na višekorisničkom računaru.

4. Savet: Ukoliko želite visok nivo sigurnosti, najbolje bi bilo da koristite samo svoj računar.

#### $85:3 = 9? + 8 + 665 = 98 < 5 + 965$

- DERHKO8BOA DE402 | GAC DOA 4835@=5?4 E4 93@HR ?O=GR DE5?HTBC OG@R55 | B5 F58 F49 909 F5 DFJ9 ?5H9: CF=9 +5 \$9FD5B? F49 90F= ?7/, 87: 52 8, 4 (03 89 = 8Fl: 9 25H9: CF=9 25C VWC >9 %=2GA 5GH9F 0-4 (9: 8 = 42: 1 B27=CB=W DC DF=B7=D >5JB9 @GH9 W±RCJ5B=<DCH ?5 (C8G9H+ACG9 I ?F5H?C ?5?CCB=:IB?7=CB=W (FJ=H=DDF98GH5J@S+) DO 918 CB + B = F-A 9 × Q F =  $\oplus$  ? F5 R9 ?4 : 89 \ & OR F19 F \ \$8 BCO + 5 JBC F9 T9 BC A 9 × Q DFC?G=58F9G5 ?4 \$98BCGH5JBCC8DCW666C758C6=5> B\$9: CJI = 58F9G DF=A 5C75 DCF ?9 5 NSHA H9 DC85H?9 6FAW =N DCF ?9 ?5?C DF-A 5@17 B9 6= G5NB5C GHJ5FBI  $58B99 = 298B \pm 9H$  DCM  $\cong$  OT  $58B4 + 9B3 + 1$  CHISTRI 58E9G H5?CNISBCA hDGPI8C 58F9GCA a (G918C58F9G) ?CF-GB=? DCV\*66687 G5A F9: +GHT +9 B5 5?4 G9FJ9F1 ?5C DCF1 ?I DFCG@UI+9 DF-A 5C7I G5 J5W9 5?4 58F9G9 #585 DF-A 5@17 C8: CJCF=B5 8C6⇒9BI DCR ?I B5 J5W 5?4 58B9G G9FJ9F >9 >98BCG+5JBC DFCG@8=B5 J5W GHI5 FBI  $Y=A 9 \times 0.5 < 1 = 0.06 = 0.02$  (C a 8 F : 1 58 F9 G F :  $=$  He  $\geq 0.04$  S DCA 9 BIH5 649 H5 B5  $1: @$  FID= $(3(565)$ <sup>2</sup>4 6:94.99 $(0.9:89)$   $@$  8= $\text{ABBCG}$  SUBC 8CD  $\text{AB}$   $\rightarrow$  B5  $\text{ABB}$ C @GH=W=RCJ5B=A = DCHD=G5B=A DCH73A5 5 DCGA5HF5TB9 ACY985 NB53CD=W9 DCFI ?I ?CA 9 & CB5 B5A 9B \* 9B+ 2C = \$ G58FY5 > DCFI ?9 "98 = DFC6 @ A \$ 2 H9<B=T?9 DE=TC89 5 HC + 8 85 B=?CE=EB=7=B9 NB5+ ?C=5 DCF1 ?5 + 9 B5A 9B=9B5 B=A 5 5 ?C \$ B 9 D 5 G J 5?= DIH?58 Y 9 @ 85 D F CJ 9 F9 85 @ = A \$ B 9?C D = G 6 C A C F 5 + 85 G = B I  $GJ9$  DCFI?9 G5 @GH9 = DC?IW54 85 89W=FI+ > 98BI DC >98BI GJC>A DF=J5HB=A ?@IT9A 5HCIA985DCHF5x9 FID5G9B5@N=B5CJC>58F9G=<HHD:CC:@9&K 5 DFC; F5A = N5 ?CF4/FQB-9 CJC; J=85 H5-89 ?CA IB=?57=9 G ABC; C 6FC-8 $\rightarrow$  N5 . =B8CIN \$ 05+6=9 B9:C BI \$=BI?G 5: 05:> B5Y5@GH

 $+: 97 / 8 + +5A$ DFCHC?C@B⇒9 B5A 9B>9B 5BCB⇒A BCG+≟?CF=GB=?5 J9R DEREJ5B JGTAC: G58FY5 5DCF ?9 8F9G9DCW696C75=DEA5C75CGH5 > 5JB9 1 ?C@CB9 ?CFGH+9 FA 9>@F9 =@5?4 G9FJ=G9

#5C WHC +9 B5NB5T9BC | B5DCA 9B= .7. B9 G5?F=15 =89BH#9H J9R G5A C G58FY5> DCF  $?9$  D5 G9 B9 A CY9 GA 5 H5 H= GC HJ9 FCA N5 5 BCB= A  $\pm$  67 $\Rightarrow$ 

 $$+?$ / = #CF-GHH9 9B; , 8, \*: 68= (8+, \*8, \*? DFCHC?C@ 58; C8  $\ast$  HC  $A \mathsf{C}: \mathsf{R}9$ 

15?C H9<BC@: = 5B=9DC8FY5B5 | J9R=B=DFC; F5A 5 A C; IR9 + 9 = A D@A 9BH=F5H=+9 WC B=9 B5>DF5?HTB=9 F9W9B>9 >9 F6=ACF5@85 N5 GJ5?IDCFI?IDF5J=H9 BCJ9  $2@$  T9.19

 $$+?$  = #CFG++9 A 9>Q BI H5F5BCB = A F9Y5 L

'JCF9W9B>9 >9 B5>6C@9 =DCD=+15B>l5BCB=ABCG+==DCD=+15B>lG=IFBCG+= 9CG58FY5> → 9 U J9? V⊭RCJ5B FI H#5 G9 ?RCN B9?C@2C F5TI B5F5 = 8C85HBC A 9V% G5 CGH5@A

### Internet mreže i komunikacije

podacima drugih korisnika. Na ovaj način se izbegavaju različite napredne metode napada vremenske i količinske korelacije saobraćaja kako bi se deanonimizovali korisnici. Najpopularnije anonimne mreže su sigurno čuveni Tor (eng. Tor - The Onion Router), sa svojim skrivenim servisima, pa zatim I2P (eng. Invisible Internet Protocol), sa Susimeilom (Susimail), i naravno Frinet (Freenet) sa Frimeil (Freemail) servisom. Ovde namerno nije pomenut nijedan mejl servis na Toru, jer ih ima mnogo i najbolje je da sami potražite onaj koji bi vam odgovarao.

![](_page_47_Picture_39.jpeg)

Na Reditu (Reddit) postoji sekcija koju preporučujemo za primenu šifrovanog dopisivania na ovom servisu u sekciji **/r/GPGpractice/**.

#### $85:3 = 9? + 8 + 665 = 98 < 5 + 965$

 $152C$  DCGHC $\simeq$  CN6=685B DEC6.@A G5  $\overline{x}$ JB $\Rightarrow$ A G9E19F $\Rightarrow$ A 5  $\overline{x}$ JB $\Rightarrow$  2.@ T9J5 G19 G1 T9WR=  $DC21$   $Wg = DC38 + R575$  85  $CD = C15 > DRT6$  @ A  $B1W = 4065F$  NG $C6 + 19$  "985B  $CB$   $B = 3$ B5DF-A9F  $\pm$ 3-55 H= 15 B5 G5 H D: D5 G7 CE ? C55  $\pm$  5 N5B-A G= 11  $\pm$ 39  $\pm$  85 DC  $\rightarrow$ 8 $\pm$ 37= TIJ5+ GIC+9 +5JB9 ?@ T9J9 B5 GIC-+4 G9FJ9F+4 5 B5 IB=J9FN5@BCA @B3I C6@25 <HDG IF@7CA D: D5G7 ?5?C6=G9 @8?CAC: @N5A9B+++BCJ-A ?@1T9A ?585 HC6189  $6 - 20$  DCH36BC  $9$ F  $3$ JB=  $9$ FJ3F=  $3$ JB $\leq$  ?@ T9J5 B9 DC8FY5J5 $\leq$  CD7 $\Rightarrow$  6F45B $3$ ?@ T9J5 & 5F5JBC B=CJ5>DFC-9?5HB=9 ABC: C6C@ - 9F?CF=0B=7=?C=>Y9@ 85 W=R > GICS DCF ?9 B9 A CF5 + C65J9NBC 85  $\neq$  5 + = GICS 8CA 9B9 = G9FJ9F9 85 6= WHECJ5@ DCH 29  $\circledR$  DCNHHRC  $\circledR$  HC WHC  $\circledR$   $\circledR$  = FSNA  $\exists M$  $\circledR$   $\circledR$  C HCA  $\circledR$  252C 85 FRWA DCGHC $\circledR$ DFC6@LA %CY85 > 9 6 8 8 RBCGH 5 1 8979 BHF5@A57 = = = @ 1 DF=A 9 B= HNJ @ ?T9>B  $35*2*/(55 \text{ H} \cdot \text{B} \cdot \text{B} \cdot \text{C} \cdot \text{D} \cdot \text{B} \cdot 5 ? \cdot \text{C} \cdot \text{A} \cdot \text{B} \cdot \text{A} \cdot \text{B} \cdot \text{B$  $H$  $C$  $R$ 5 $0$ \* $R$  $R$ 

>9 H5?CU9 B985JBC C6>5J=C BCJI J9FN=4 C8 J9FN=9 D5 B585@ G5  $30^\circ$ :  $6^\circ$  :  $8$   $80^\circ$ :  $6.807$  / ?  $2^\circ$   $6 =$  HP $965$   $@85$  DH  $Y5$  J $9$ R= GH $9$ D $9B$ DC8 FMPCA N5 G= I FBCG+=? @ T9J5 +G+9 8I Y+B9 B9: C W+C 6= -B5T9 69NB+9

 $8.9$  A CY9A C B  $\approx$  52 C F9R = 85  $\approx$  61 81 RBCCH We FC J5B  $\approx$  9.@ 2HFCBG29 DCW 9 A F5TB 5 = GJ9GHC G≓ I FBCG ± > 9 GJ5?5?C DC8 = BI H5 C8 ?5?C > 9 + BCI 89B = AB9C = B:CFA 57= 9 C  $-BH$ BN HBCA WD  $\Rightarrow$  B  $\neq$  5B  $\Rightarrow$  69N698BCCB  $\lt$  5; 9B7 $\Rightarrow$  5A 9F  $\Rightarrow$  9 = 6F  $\neq$  5BC 99 5 ' J89 G9 N5 JF W5 J5 G5: 5 C WEFC J5 B 3 @ ? HF CB G29 DC WH9 5 @ J9 R L G@ 89 R9 A 6 FC > DCT-B-9 A C G5 DF-400 N-A 5 C +BG-15 BH A 9 G98 Y-B: 9 B: 059: (5: 4, 99 (05) WERISBY

### <span id="page-49-0"></span>Sam svoj majstor

IAT<sub>F</sub>X prezentacija: **Beamer** (3, deo)

Autor: Nikola Hardi

U prethodnim brojevima ste mogli da pročitate više o tome zašto volimo Bimer (eng. Beamer) i zašto ćete ga verovatno i vi voleti i rado koristiti. U prethodnom broju su već predstavljeni frejmovi, odnosno slajdovi. Pored kreiranja slajdova, opisan je i rad sa matematičkim izrazima, ono u čemu je LaTeX (Lateh)<sup>1</sup> najbolji. U ovom broju će biti nastavljeno predstavljanje osnovnih funkcionalnosti Bimera. Najpre ćemo se podsetiti upotrebe "domaćih" slova, a potom će biti opisano dodavanie naslovne strane, rukovanie odelicima i sadržajem, dodavanie ilustracija i prikaz kôda.

## LaTeX i UTF

Pri radu na bilo kojem sadržaju na našem jeziku susrećemo se sa znakovima koji nisu obuhvaćeni ASCII standardom i zbog toga s vremena na vreme moramo da se zamislimo. U serijalu tekstova o LaTeX-u je ponuđeno jedno rešenje (pogledajte LIBRE! 18). Ovo je pravi trenutak da predstavimo još jedan, možda i elegantniji način

Sve što je potrebno jeste da se na početak dokumenta doda sledeći kod:

```
\usepackage[utf8]{inputenc}
\usepackage[T1]{fontenc}
```
1LaTeX se izgovara Lateh (/'lɑːtɛx/). To je skraćenica od Lamport (Lesli Lamport, američki doktor računarskih nauka) i Teh (TeX - sistem za obradu i prelom teksta na računaru).

Broj 32

![](_page_50_Picture_1.jpeg)

e<br>| Rom ovoga bi trebal<br>| Iku naslovne strane obliku naslovne strane (1999) in diesalis svermagielle da proradili siedi kreinanje pravog slajdare<br>Indislovne strane.<br>LaTeX dokument može da ima svoje atribute kao što su naslov, autor.  $55<sub>11</sub>$ 

#### Naslovna strana  $\cdots$

Sisome strane.<br> **Vna Strana**<br>
TeX dokument može da ima svoje atribute kao što su naslov, autor,<br>
ili institut i drugo. Na osnovu ovih podataka se popuniava sadrža **OVNA Strana**<br>LaTeX dokument može da ima svoje atribute kao što su naslov, a<br>va ili institut i drugo. Na osnovu ovih podataka se popunjava sa<br>ja na svakom slajduji može da se kreira naslovna stranica. Sledi primer. TeX dokument me<br>ili institut i drug<br>na svakom slajdu<br>naslovne stranice:

```
\title{Ovo je naslov}
  \subtitle{Ovo je podnaslov \newline u dva reda}
   \author[Nikola Hardi]{Twitter: @Atlantic777}
  \institute{FTN - Fakultet Tehničkih Nauka - Novi Sad}
  \begin{document}
    \begin{frame}
      \titlepage
    \end{frame}
\end{document}
```
## Odeljci i sadržaj

bocamency<br>**i i sadržaj**<br>ie su često podeliene na odelike. Kada nisu podeliene. treba ih podeliti **iljci i sadržaj**<br>ntacije su često podeljene na odeljke. Kada nisu podeljene, treba ih podeliti<br>. aut.). Kada želimo da označimo početak novog odelika. za to možemo da ci i sadržaj<br>cije su često podeljene na odeljke. Kada nisu podeljene, treba ih podeliti<br>t.). Kada želimo da označimo početak novog odeljka, za to možemo da<br>oznake *section, subsection* i *subsubsection*, isto kao u redovni **Sadržaj**<br>u često podeljene<br>(ada želimo da oz<br>ake *section, subs*e<br>.To izgleda ovako:

```
\section{Početak novog odeljka}
 \begin{frame}
   \frametitle{Naslov slajda}
 \end{frame}
\begin{frame}<br>\frametitle{Naslov slajda}<br>\end{frame}<br>denerisanie sadržaia prezentaciie unutar slaida se koristi naredba
```
Za generisanje sadržaja<br>\**tableofcontents**.

#### Sam svoj majstor

## <u>Ilustracije</u>

**Sam svoj majstor<br>racije**<br>ie je moguće uključiti u sadržaj slajda na više načina. To je moguće uraditi I Fedin Froj Incijstvi<br>Istracije<br>Iracije je moguće uključiti u sadržaj slajda na više načina. To je moguće uraditi<br>I redovnom *LaTeX* dokumentu pomoću naredbe **\includegraphics** ili pomoću **acije**<br>e je moguće uključiti u sadržaj slajda na više načina. To je moguće uraditi<br>dovnom *LaTeX* dokumentu pomoću naredbe \**includegraphics** ili pomoću<br>paketa, kao što je *PGF*. Sledi primer dodavanja ilustracije pomoću **acije**<br>le je moguće uključ<br>dovnom *LaTeX* dok<br>1 paketa, kao što<br>\**includegraphics**:

```
\begin{frame}
  \frametitle{Ilustracija}
 \includegraphics[height=\paperheight]{images/naziv_slike.png}
\end{frame}
```
#### Kôd #585

Vrlo često postoji potreba za prikazivanjem kôda ili posebno formatiranog teksta. U ana kolonia<br>AC;<br>Intesto postoji potreba za prikazivanjem kôda ili posebno formatiranog teksta. U<br>Acisting. Ovde postoje određene to postoji potreba za prikazivanjem kôda ili posebno<br>ogu da pomognu okruženja *verbatim* i *Istlisting*. C<br>je razlike u odnosu na uobičajene LaTeX dokumente. esto postoji potreba za prikazivanjem kôda ili posebno formatiranog teksta. U<br>9 mogu da pomognu okruženja *verbatim i Istlisting*. Ovde postoje određene<br>ajnije razlike u odnosu na uobičajene LaTeX dokumente.<br>5 se kôd dodaj vrio cesto postoji potreba za prikazivanjem koda ili posebno formatiranog teksta. U<br>come mogu da pomognu okruženja *verbatim* i *Istlisting*. Ovde postoje određene<br>značajnije razlike u odnosu na uobičajene *LaTeX* dokument tome

mogu da pomognu okruzenja verbatim i istiisting. C<br>inije razlike u odnosu na uobičajene LaTeX dokumente.<br>se kôd dodaje pomoću okruženja istiisting, potrebno je<br>definisati naredbom *defverbatim* pre upotrebe. Poto<br>i na slaj

```
\end{frame}
   \usepackage{listings}
    \defverbatim[colored]\nazivkoda{
      \begin{lstlisting}
        int a = 5;
      \end{lstlisting}
    }
\begin{frame}
      \nazivkoda
     begin{frame}<br>\nazivkoda<br>end{frame}<br>se koristi okruženje verbatim, neophodno je to naglasiti i pri kreiranju tog
```
\nazivkoda<br>end{frame}<br>se koristi okruženje *verbatim*, neopho<br>dodavanjem opcije *containtsverbatim*.

```
\begin{frame}[containsverbatim]
  \begin{verbatim}
```
 $%$  )

Rydm whnyw mh vwurjr irupdwludg1 hqq~yhuedwl p€ hqq~i udph€

### $9//7/$

 $152C$   $\odot$  DES J @RB B B C J  $\approx$  H R A 5 N  $\rightarrow$  9 FD EN DRB B F  $\odot$  G  $\odot$  C  $\odot$  Y 9 B C T 5  $\odot$  = N 5 B 5 D E 9 8 B 9 ?CE-BB=?9 H9A9 G9 T9GHC ?CE-GH9 = J5YBC  $\dot{\theta}$  NB5H=85  $\dot{\alpha}$  A 5 A BC: C = 85 G9 @2?C 6+5\* +J9 WHC → DCHP36BC → B5 DCT9HPI 8C?IA 9BH5 +A56F5H+ H9AI B5F986CA ></=2/7/25B=A @HC +9 CDCA 9BI H=85 G H9A 9 8C6=5@B5N=J9 DC : F58CJ=A 5 I ?C=A 5 G C8FY5J5B5 DF9N9BH57=9 D5 G H5?C B9?9 C8 B5>DCNB5H=<br H9A 5 B5NJ5B9 9FGB 9B:  $,835 = 5$ FV6J5 9B; \$ (89(=

xvhwkhph~Ehuol q€ xvhf r or uwkhph~ehdyhu€

'GA BAGES H9A 9 A CY9A C 85 BA569F9A C = WAA I 6C-5 DCA CRI B5F9869  $>>(909) = 2/7/$  % C IR9  $\angle$  ANA 9B H = 6 C  $\angle$  DC and B 5 TB  $\angle$  9 @ 04 9B 5 H 5 25 J  $\angle$  9  $\angle$  $89H_0$  ( $\circledcirc$  DC:  $@85H_0$  NI5B=TBC:  $\Rightarrow$   $9HClCl$  DIHGHIC  $\circledcirc$ BB9?=C8 6FC  $B \times H$ HCF=5 $\circledcirc$ 

 $.$  FOC ?CF-GH5BG5  $#$  N5 DF9: @R8 H9A5 N5  $\Rightarrow$  9F=V9A56C-55  $\cdot$ 9 <HD KKK <5HKCF? CF. 695A 9FH<9A 9 A 5H=4

 $+5:+4/:39.$ 

25.25 > CI9 9D-NC89 85:9A C. I5A 2CA D@H5B DE-A 9E G5GH5 I @B C8 9@A 9B5H5 2C9 CA C DEARGES LEAR CICA GECS

grf xphqwf odvv~ehdphu€

xvhsdf ndj h^xwi; `~l qsxwhqf € xvhsdf ndj h^Wi`~i r awhaf € xvhsdf ndj h~ol vwl ai v€ xvhwkhph~Ehuol q€

### Sam svoj majstor

#### **\usecolortheme{beaver}**

```
\title{Ovo je naslov}
\subtitle{Ovo je podnaslov
\newline u dva reda}
\author[Nikola Hardi]{Twitter:
@Atlantic777}
\institute{FTN - Fakultet
Tehničkih Nauka - Novi Sad}
```

```
\begin{document}
  \begin{frame}
    \titlepage
\end{frame}
```

```
\begin{frame}
\tableofcontents
\end{frame}
```

```
\section{Početak 1. odeljka}
\begin{frame}
 \frametitle{Naslov slajda 1}
```
**\includegraphics[height=180px]{**

```
images/naziv_slike.png}
\end{frame}
\defverbatim[colored]\nazivkoda{
    \begin{lstlisting}
      int a = 5;
    \end{lstlisting}
  }
\section{Početak 2. odeljka}
\begin{frame}
  \frametitle{Naslov slajda 2}
    \nazivkoda
\end{frame}
\section{Početak 3. odeljka}
\begin{frame}[containsverbatim]
  \frametitle{Naslov slajda 3}
  \begin{verbatim}
    Ovaj
         tekst je
             strogo formatiran.
  \end{verbatim}
\end{frame}
\end{document}
```
Ovaj kôd će dati sledeći izgled prezentaciji:

![](_page_53_Picture_253.jpeg)

Broj 32

![](_page_54_Picture_1.jpeg)

#### **Beamer**

![](_page_54_Figure_3.jpeg)

m broju ćemo predstaviti naprednije elemente na slajdovima (tabele,<br>i teoreme), raspoređivanie elemenata na slaidu (rad sa više kolona), éem broju<br>nja i teorer<br>je i prelaze.

![](_page_54_Picture_5.jpeg)

#### <span id="page-55-0"></span>**Hardver**

## **BeagleBone Black Rev C**

## Vodič od prvog dana (3. deo) podešavanje IP adrese

**Autor: Nenad Marjanović** 

![](_page_55_Picture_6.jpeg)

Da bi podesili fiksnu IP (aj-pi) adresu potrebno je poznavanje osnova na polju umrežavanja računara. Kako bismo pojednostavili proces, počnimo od termina "zida" (eng. wall). Ako nam je profesor informatike u školi bio dovoljno dobar, sigurno je objasnio da pri konstrukciji mreže u našim stambenim objektima uvek treba krenuti od utičnice preko koje imamo

pristup internetu. Odatle i potiče metod "zid". Ovo u praksi znači sledeće:

- 1. Poznavanje naše javne IP adrese (npr. 95.123.125.0)
- 2. Poznavanie naše lokalne IP adrese (npr. 192.168.0.1)

U Evropi većina korisnika za lokalnu IP adresu koriste 192.168.0.1, takozvani lokalhoust (eng. *localhost*). Ova adresa zapravo predstavlja adresu vašeg rutera, odnosno modema preko kojeg se obavalja razmena informacija sa uređajima u našim domovima. Adresa zavisi od samog internet provajdera i opreme. U pojedinim slučajevima ova vrednost može biti promenjena od strane korisnika. Svakom uređaju koji se poveže sa ruterom, integrisani IP - DHCP klijent daje na korišćenje jednu lokalnu IP adresu. Bez obzira na podešavanja, taj uređaj nikad ne može koristiti adresu koja je već u upotrebi. Ako u ovom slučaju priključimo BBB Rev C sa našim ruterom, u administracionom panelu rutera možemo videti da je i niemu dodelio jednu lokalnu IP adresu, recimo 192.168.0.10. Za pristup ruteru koristimo lokalnu IP adresu i korisničke podatke koje smo dobili od provajdera. Vreme je da se pozabavimo konfiguracijom. Ako smo već uključili ruter i BBB Rev C i zapisali adresu koju koristi naš uređaj potrebno je izvršiti podešavanje Debijan

![](_page_56_Picture_1.jpeg)

**BeagleBone Black** 

(eng. Debian) operativnog sistema. Za ovaj vodič koristićemo nekoliko Linuks komandi, kao što su **ifconfig, ifup, nano, grep, cp.** Kucaniem komande **ifconfig** dobićemo rezultate slične sledećim.

```
root@beaglebone:/# ifconfig
          Link encap:Ethernet HWaddr C8:A0:30:AB:32:3A
eth0
          inet addr:192.168.0.100 Bcast:192.168.0.255
Mask: 255, 255, 255, 0
1<sub>o</sub>Link encap: Local Loopback
          inet addr:127.0.0.1 Mask:255.0.0.0
          inet6 addr: :: 1/128 Scope: Host
          Link encap:Ethernet HWaddr A2:CB:A9:A8:OB:F4
\text{us}b0inet addr:192.168.7.2 Bcast:192.168.7.3
Mask: 255.255.255.252
```
Sva tri interfejsa eth0, lo i usb0 imaju određenu namenu, ali mi ćemo se pozabaviti parametrima eth0 interfejsa. Za ovaj korak potrebno je pristupiti izmeni /etc/network/interfaces fajla. Koristimo Nano (eng. nano) editor, ali vi možete koristiti i Vi (Vi-ai) editor ukoliko ste navikli na njega.

Zlatno Linuks pravilo je čuvanje kopije fajla čiji sadržaj menjamo:

```
cp /etc/network/interfaces /etc/network/interfaces.bak
```
Zatim pristupamo izmeni fajla korišćenjem nano komande:

nano /etc/network/interfaces

U ovom fajlu možemo videti različita podešavanja, ali mi ćemo obratiti pažnju na IP *i MAC* (em-ei-si) adrese našeg uređaja.

![](_page_56_Figure_11.jpeg)

#### **Hardver**

Prvo ćemo umetnuti simbol # ispred dve linije koje nećemo više koristiti, a onda na kraju interfaces fajla dodajemo:

```
auto eth0
iface eth0 inet static
   address 192.168.0.10
   netmask 255.255.255.0
   network 192.168.0.255
   aateway 192.168.0.1
```
Ukoliko niste sigurni koja je IP adresa i MAC adresa eth0 interfeisa, koristite sledeću komandu:

![](_page_57_Picture_6.jpeg)

Ostaje nam da dodamo BBB Rev C MAC adresu u interfaces fajl:

hwaddress ether d0:39:72:3b:f1:44

Sačuvajte fajl i unesite komandu za pokretanje eth0 interfejsa:

![](_page_57_Picture_10.jpeg)

Ovim smo zaokružili proces podešavania BBB Rev C uređaja i ostaje nam povezivanje odnosno prenos parametara na ruter. Ova procedura se razlikuje od proizvođača do proizvođača, tako da ukoliko imate problema sa modelom sa kojim raspolažete, pošaljite pitanje redakciji LiBRE! časopisa ili izvršite konsultaciju dokumentacije koju ste dobili pri kupovini rutera. Takođe možete pronaći većinu obiašnienia za ovai tip proizvoda na internetu.

Broj 32

![](_page_58_Picture_1.jpeg)

**BeagleBone Black** 

Primer podešavanja:

![](_page_58_Picture_33.jpeg)

Za sam kraj možemo napomenuti da su ova podešavanja od velikog značaja ukoliko želite da koristite BeagleBone Black Rev C kao veb server, dns (di-en-es) server, Tor relej (eng. Tor relay), za pristup i kontrolu uređaja sa udaljenog računara i još mnogo toga.

U sledećem broju LiBRE! časopisa pisaćemo o podešavanju Tor relej servera. Cilj ovog članka je upoznavanje sa Tor mrežom i značaj svakog korisnika i administratora Tor sistema

Nastaviće se.

![](_page_59_Picture_0.jpeg)

## Poziva čitaoce časopisa, aktiviste i simpatizere slobodnog softvera da dođu na novi Mambl kanal koji je otvorio LUGONS na svom serveru.

Adresa kanala je: mumble.lugons.org port 64738

Dodite da se družimo!

![](_page_59_Picture_4.jpeg)